### А.В. ШИШКИН, О.С. ДУТОВА

# ИССЛЕДОВАНИЕ ФИЗИЧЕСКИХ СВОЙСТВ МАТЕРИАЛОВ

### Часть 2

## МАГНИТНЫЕ СВОЙСТВА МАГНИТОМЯГКИХ МАТЕРИАЛОВ

Учебно-методическое пособие

НОВОСИБИРСК 2010

#### УДК 621.318.13+537.622](075.8) Ш 655

#### Рецензенты:

*А.Б. Мешалкин*, д-р физ.-мат. наук, ст. науч. сотр. ИТ СО РАН, *С.Н. Малышев*, канд. техн. наук, доц.

Работа выполнена на кафедре

«Автоматизированные электротехнологические установки» и утверждена Редакционно-издательским советом университета в качестве учебно-методического пособия

**Шишкин А.В.**<br>III 655 Исследован Исследование физических свойств материалов : учеб.метод. пособие. – В 4 ч. / А.В. Шишкин, О.С. Дутова. – Новосибирск: Изд-во НГТУ, 2010. – Ч. 2: Магнитные свойства магнитомягких материалов. – 52 с.

ISBN 978-5-7782-1409-5

Приведены теоретические основы магнитных свойств, классификация и маркировка магнитомягких материалов. Описаны конструкция и работа лабораторного стенда для исследования кривой намагничивания и петли гистерезиса магнитомягких материалов.

Пособие предназначено для подготовки бакалавров по направлениям: 140600 – Электротехника, электромеханика и электротехнологии, 080401 – Товароведение и экспертиза товаров (по областям применения), 220301– Автоматизация технологических процессов и производств (по отраслям) для дневного и заочного отделений.

**УДК 621.318.13+537.622](075.8)**

**ISBN 978-5-7782-1409-5** © Шишкин А.В., Дутова О.С., 2010 © Новосибирский государственный технический университет, 2010

#### **Введение**

Цель пособия – помочь студентам в получении теоретических знаний и практических навыков при изучения курса «Материаловедение. Технология конструкционных материалов» в части, касающейся магнитных свойств магнитомягких материалов.

**Материалом** называется вещество, обладающее необходимым комплексом свойств для выполнения заданной функции отдельно и/или в совокупности с другими веществами.

**Магнитные материалы** – широко используемые промышленностью функциональные материалы. Размеры магнитных устройств, как и электрических, различаются на десяток порядков: от запоминающих микроэлектронных устройств до огромных электромагнитов. Магнитные материалы могут служить как источниками, так и проводниками магнитного поля. В результате к их магнитным свойствам предъявляются прямо противоположные требования. Поэтому необходимо знать, как химический состав и структура влияют на магнитные характеристики материалов, чтобы обеспечить получение материалов с заданными магнитными свойствами.

**Магнитомягкие материалы** широко применяются в технике как концентраторы и проводники магнитного поля. Они являются основой современных электрогенераторов и электродвигателей, трансформаторов, различных типов аппаратов и приборов автоматики, вычислительной и измерительной техники, электромагнитов, дросселей и т. д.

**Материаловедение** это раздел научного знания, посвященный свойствам веществ и их направленному изменению с целью получения материалов с заранее заданными рабочими характеристиками. Материаловедение опирается на фундаментальную базу всех разделов физики, химии, механики и смежных дисциплин и включает теоретические основы современных наукоемких технологий получения, обработки и применения материалов.

Курс материаловедения и технологии конструкционных материалов служит следующей цели: познанию природы и свойств материалов, а также методов получения материалов с заданными характеристиками для наиболее эффективного использования в технике.

#### **1. ТЕОРЕТИЧЕСКИЕ ОСНОВЫ МАГНИТНЫХ СВОЙСТВ МАГНИТОМЯГКИХ МАТЕРИАЛОВ**

Магнитные материалы подразделяются на две большие группы: *магнитомягкие*, используемые в основном в качестве проводников магнитного потока, и *магнитотвердые* – как источники магнитного поля. Однако такое разделение не дает полного представления о магнитных материалах, так как их конкретное использование связано со всем комплексом значений магнитных характеристик, специфичных для данного материала.

#### **1.1. Основные определения и зависимости**

#### **1.1.1. Магнитная проницаемость и магнитный момент**

Магнитное взаимодействие пространственно разделенных тел осу ществляется магнитным полем с напряженностью *H* , которое, как и электрическое поле с напряженностью *E* , представляет собой проявление электромагнитной формы движения материи. Однако если источники электрического поля – электрические заряды, то источник магнитного поля – движение электрического заряда.  $\overline{\phantom{a}}$ 

Как электрическое поле создает электрическую индукцию *D* ндукцию  $D$ , так и магнитное поле создает магнитную индукцию *B* . В вакууме магнитная индукция связана с напряженностью магнитного поля через *магнитную проницаемость вакуума* **(***магнитную постоян-* $\vec{H}$ *ную*)  $\mu_0 = 4\pi \cdot 10^{-7} \Gamma H/m$ :

$$
\vec{B} = \mu_0 \vec{H} \tag{1}
$$

Вещество, которое обладает какими-либо магнитными свойствами, называют *магнетиком*. Когда однородный и изотропный магнетик полностью заполняет все пространство, где имеется магнитное поле, или часть его таким образом, что линии индукции намагничивающего

поля не пересекают поверхность магнетика, магнитная индукция в магнетике:

$$
\vec{B} = \mu \mu_0 \vec{H} \tag{2}
$$

где – *относительная магнитная проницаемость* магнетика, показывающая, во сколько раз при заданном распределении макроскопических токов магнитная индукция в рассматриваемой точке поля в данном веществе больше, чем в вакууме. Для ферро- и ферримагнитных материалов фактически является *коэффициентом усиления* магнитного поля веществом. Таким образом, напряженность *H* характеризует *внешнее магнитное поле*, а индукция *B* – *внутреннее магнитное поле* в веществе.

Аналогично тому, как в любом веществе, помещенном в электри ческое поле, возникает электрический дипольный момент *P* , в любом веществе, внесенном в магнитное поле, возникает *магнитный мо мент P m* . В отличие от электрического дипольного момента магнитный момент создается не системой точечных зарядов, а электрическими токами, текущими внутри системы. Магнитный момент замкнутого плоского контура с током равен произведению силы тока на площадь витка и направлен вдоль его правой нормали.

В атомных масштабах движение электронов и протонов создает орбитальные микротоки, связанные с движением этих частиц в атомах или атомных ядрах. Наличие у микрочастиц спина обусловливает существование у них спинового магнитного момента. Магнитный момент тела векторно складывается из элементарных магнитных моментов слагающих его частиц. Из магнитных моментов ядра и электронов слагается магнитный момент атома. Поскольку электроны, протоны и нейтроны, образующие атомные ядра, атомы, молекулы и все макротела, имеют собственные магнитные моменты, то **все вещества** подвержены влиянию магнитного поля и обладают магнитными свойствами, т. е. **являются магнетиками**.

#### **1.1.2. Намагниченность и магнитная восприимчивость**

Одной из основных характеристик любого магнетика является *на магниченность M* , представляющая собой магнитный момент единицы объема вещества:

$$
\vec{M} = \vec{P}_m / V. \tag{3}
$$

Намагниченность возрастает с увеличением напряженности магнитного поля:

$$
\vec{M} = \chi \vec{H} = \chi \vec{B} / \mu \mu_0, \qquad (4)
$$

где χ – *магнитная восприимчивость*. Для изотропных веществ χ и – скаляры. Для анизотропных веществ направления векторов *B* и *H* могут не совпадать. В этом случае и является тензором.

Магнитная индукция, создаваемая в присутствии вещества, описывается соотношением

$$
\vec{B} = \mu_0 \ \vec{H} + \vec{M} \quad , \tag{5}
$$

т. е. складывается из векторов напряженности внешнего магнитного поля и намагниченности вещества. С учетом (2) получаем

$$
\chi = \mu - 1. \tag{6}
$$

Магнитная восприимчивость может быть как положительной, так и отрицательной. Вещества с отрицательной магнитной восприимчивостью, которые ослабляют магнитное поле, называются *диамагнетиками*. Вещества с положительной магнитной восприимчивостью, усиливающие магнитное поле, называют *парамагнетиками*. Поведение пара- и диамагнетиков в магнитном поле показано на рис. 1.

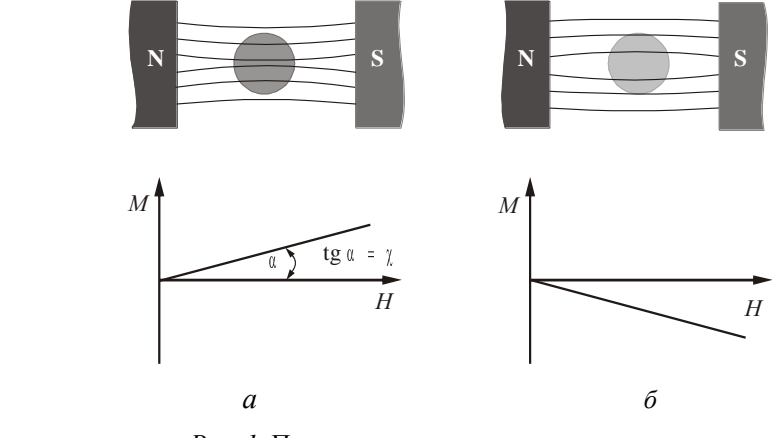

*Рис. 1.* Поведение веществ в магнитном поле:

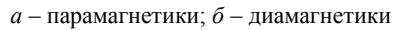

Существует большая группа веществ, обладающих спонтанной намагниченностью, т. е. имеющих не равную нулю намагниченность даже в отсутствие магнитного поля. Такие магнетики называются ферромагнетиками. Ферромагнетики относятся к магнитоупорядоченным веществам. К группе магнитоупорядоченных веществ относятся также антиферромагнетики и ферримагнетики. Основные классы магнитных веществ в зависимости от знака и величины магнитной восприимчивости приведены в табл. 1.

Таблина 1

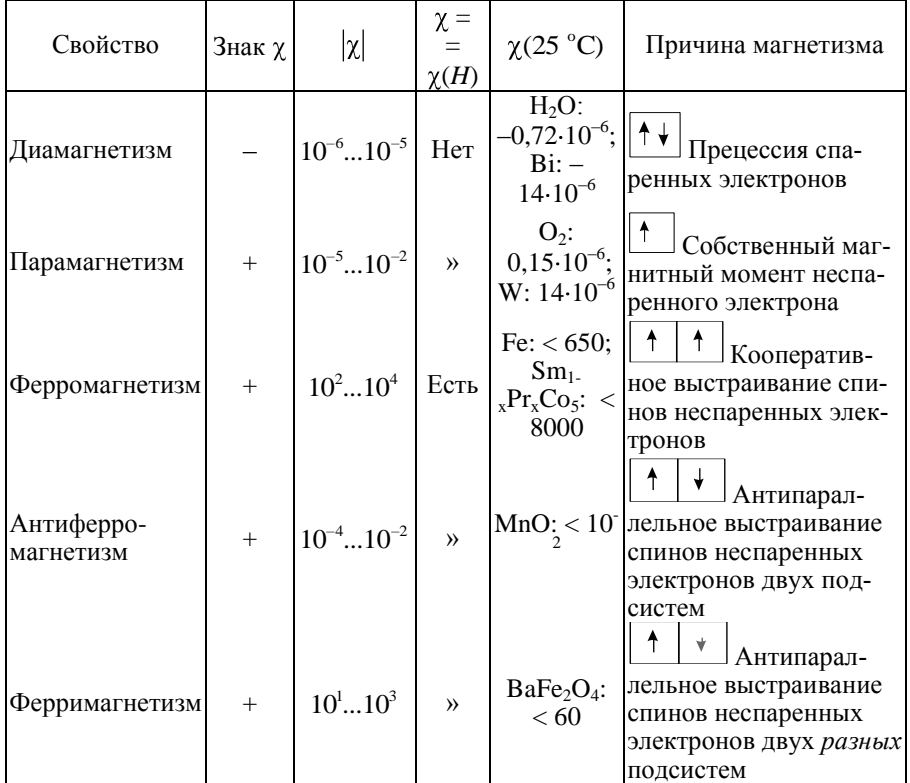

Классификация магнетиков

#### **1.1.3. Ферромагнетики**

Ферромагнетизм обнаруживают кристаллы только девяти химических элементов: 3d-металлы (Fe, Ni, Co) и 4f-металлы (Gd, Dy, Tb, Ho, Er, Tm). Однако имеется огромное число ферромагнитных сплавов и химических соединений. Общий признак для всех ферромагнетиков – недостроенные d- и f-электронные подуровни атомов. Такие атомы имеют некомпенсированный магнитный момент. Наличие спонтанной намагниченности свидетельствует о том, что магнитные моменты атомов ориентированы упорядоченно (параллельно) друг другу. Ферромагнетизм связан с упорядочением спиновых магнитных моментов. В ферромагнетиках магнитное упорядочение имеет место в интервале температур от 0 К до некоторой критической  $T_c$  – *температуры Кюри*. При температуре Кюри происходит фазовый переход 2-го рода: превращение ферромагнетик  $\leftrightarrow$  парамагнетик.

Ферромагнетизм – особое свойство системы электростатически взаимодействующих электронов. При сильном электростатическом взаимодействии энергетически выгодным оказывается состояние с параллельной ориентацией спинов, т. е. намагниченное состояние. И это несмотря на то, что в соответствии с принципом Паули электроны с параллельными спинами не могут занять один энергетический уровень. То есть при перевороте спина электрон вынужден занять уровень с большей энергией. Объяснение этому явлению дает квантовая механика: в электростатическое взаимодействие наряду с классической кулоновской энергией дает вклад так называемая *энергия обменного взаимодействия*, зависящая от взаимной ориентации спиновых моментов электронов. В простейшем случае двух электронов обменную энергию *E*обм можно представить в виде

$$
E_{\text{odd}} = -A \vec{S}_1 \cdot \vec{S}_2 , \qquad (7)
$$

где *A* – *обменный интеграл*; 1 *S*  $\overline{a}$ и 2 *S*  $\overline{a}$ – единичные векторы спинов.  $\frac{1}{2}$   $\rightarrow$ 

Eсли  $A > 0$ , то минимуму энергии соответствует  $S_1 \cdot S_2 = 1$ – параллельная ориентация спинов. При *A* < 0 минимум энергии наблюдается при  $\overrightarrow{S}_1 \cdot \overrightarrow{S}_2 = -1$  $\rightarrow$   $\rightarrow$ – антипараллельная ориентация.

Из вышесказанного можно сформулировать условия, благоприятные для возникновения ферромагнетизма:

- наличие локализованных магнитных моментов, например, в атомах с недостроенными d- или f-электронными подуровнями;

- положительный обменный интеграл;

- большая плотность квантовых электронных состояний в d-или fзонах. Это необходимо для того, чтобы возрастание кинетической энергии, связанное с заполнением электронами более высоких свободных уровней (принцип Паули), не превысило уменьшения энергии за счет обменного взаимодействия.

#### 1.1.4. Ферримагнетики

Некомпенсированный антиферромагнетизм называется ферримагнетизмом. В ферримагнетиках имеются магнитные ионы двух или более типов разной химической природы или одной природы, но разной валентности (например,  $Fe^{2+}$  и  $Fe^{3+}$  в магнетите  $FeO \cdot Fe_2O_3$ ) либо ионы одной химической природы и одной валентности, но имеющие в магнитных подрешетках разное число узлов в единице объема образца. Ферримагнетизм реализуется главным образом в кристаллах окислов  $\overline{d}$ -металлов с решетками типа шпинели ( $\overline{M}$ gAl<sub>2</sub>O<sub>4</sub>), граната, перовскита и др. (так называемых *ферритах* – двойных окислах металлов<br>MO · Fe<sub>2</sub>O<sub>3</sub>, где M – двухвалентный металл: Mg<sup>2+</sup>, Zn<sup>2+</sup>, Cu<sup>2+</sup>, Ni<sup>2+</sup>, Fe<sup>2+</sup>, Мп<sup>2+</sup> и др.). Эти вещества по электрическим свойствам, как правило, являются полупроводниками или диэлектриками, а по магнитным свойствам похожи на ферромагнетики (высокая магнитная проницаемость, большая намагниченность насыщения и т. д. с некоторыми отличиями зависимостей  $H_s(T)$ ,  $\chi(T)$ ). Именно это качество позволило использовать ферриты в технике сверхвысоких частот. Обычные ферромагнитные материалы, обладающие высокой проводимостью, здесь применяться не могут из-за очень высоких потерь на образование вихревых токов.

#### 1.2. Свойства ферромагнитных материалов

Ферромагнетики широко используются в электротехнических приборах и оборудовании (магнитопроводы генераторов, сердечники трансформаторов, постоянные магниты и др.). Следует учитывать, что такие магнитные характеристики, как намагниченность насыщения, коэффициент магнитострикции, константа анизотропии, температура Кюри, зависят только от химического состава. Остаточная намагниченность, коэриитивная сила, плошадь петли гистерезиса, магнитная проницаемость и другие величины - это структурочувствительные параметры, они могут изменяться в широких пределах (сотни и тысячи раз) при помощи различных обработок материала (термической, термомагнитной, механической и др.).

#### 1.2.1. Анизотропия магнитных свойств

При отсутствии внешнего магнитного поля вектор суммарной намагниченности под действием сил магнитной анизотропии в магнитном материале направлен не произвольным образом, а в определенных кристаллографических направлениях (в аморфном материале - в определенном направлении по отношению к плоскости пленки или ленты). Эти направления называются направлениями (осями) легкого намагничивания (НЛН, ОЛН). Направления (оси), в которых необходимо приложить самое большое магнитное поле для намагничивания, называются направлениями (осями) трудного намагничивания (НТН, ОТН).

Для поворота вектора намагниченности  $\vec{M}$  (3) из легкого в трудное направление необходимо затратить энергию, которая пропорциональна энергии магнитной кристаллографической анизотропии (для аморфных магнетиков - энергии магнитной анизотропии), характери- $\overrightarrow{X}$ зуемой константами анизотропии  $K_1, K_2, ...$ 

#### 1.2.2. Ферромагнитные домены

В ферромагнетике при температурах ниже температуры Кюри все спиновые моменты атомов с недостроенными d- или f-оболочками (электронными подуровнями) ориентируются параллельно друг другу.  $\overrightarrow{B}$  результате этого намагниченность (3) макроскопического образца

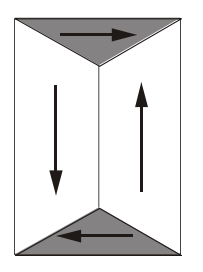

Рис. 2. Магнитная доменная структура:

энергетически выгодная плоская четырехдоменная структура с замкнутым магнитным полем. Стрелками показаны направления векторов спон-

танной намагниченности  $\vec{M}$ 

лолжна быть близка к намагниченности насыщения. Однако опыт обычно показывает размагниченное состояние ферромагнитных тел. При помещении такого образца в магнитное поле результирующий магнитный момент возрастает и в достаточно слабых полях достигает насыщения. Объяснение этому эффекту было дано П. Вейссом, который предположил, что при отсутствии поля кристалл разбивается на магнитные области – домены – размером  $10^{-4}...10^{-6}$  м (рис. 2), где магнитные моменты атомов ориентирова-<br>ны параллельно определенному кристаллографическому направлению.

Каждый домен спонтанно намагничен до насыщения, но равновероятное пространственное расположение векторов магнитных моментов приводит к образованию замкнутых магнитных цепей (рис. 2)<br>внутри образца, и результирующий магнитный момент равен нулю.

При включении поля, направленного по оси легкого намагничивания (рис. 3, б), происходит смещение доменных границ, увеличение объема доменов, имеющих  $\vec{M}$ ,  $\|\vec{H}$ . Появляется суммарная намагниченность  $\vec{M} \neq 0$ . При больших значениях  $\vec{H}$  границы уменьшающихся доменов смыкаются в средней части. В результате полосовые домены превращаются в клиновидные, которые затем, с дальнейшим ростом  $\vec{H}$ , уменьшаются, стягиваясь к краям образца, и исчезают. Об-<br>разец намагничивается до насыщения  $M = M_s$ .

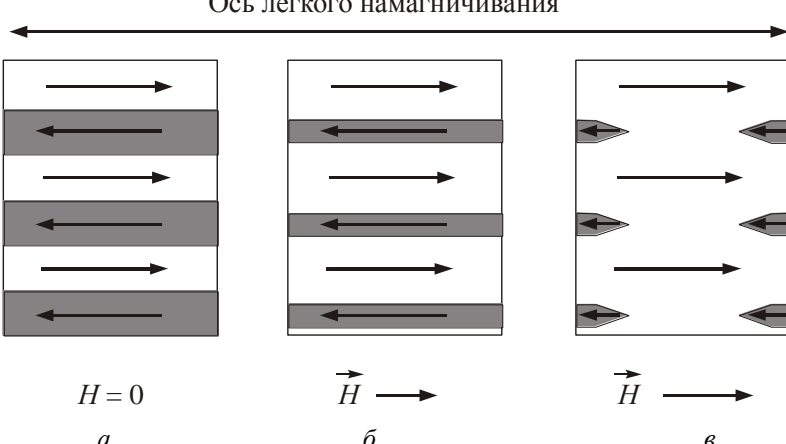

Ось легкого намагничивания

Рис. 3. Влияние магнитного поля на доменную структуру:

 $\mathcal{R}$ 

схема доменной структуры магнитоодноосного кристалла в размагниченном состоянии (а) и изменение структуры в процессе намагничивания (б и в). Стрелками показаны векторы спонтанной намагниченности  $\vec{M}$ .

**Доменная стенка** (граница магнитных доменов) представляет со-<br>бой переходный слой шириной  $10^{-7}...10^{-8}$  м от одного домена к другому, внутри которого спиновые магнитные моменты постепенно поворачиваются (рис. 4). Число доменных стенок в ферромагнитном образце

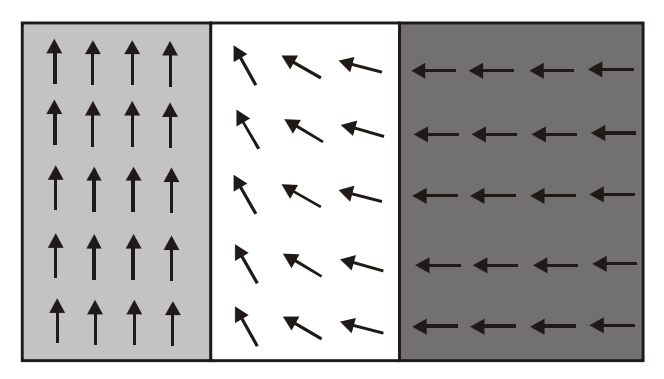

Рис. 4. Изменение ориентации магнитных моментов атомов в магнитной стенке:

белым цветом показана доменная стенка, серым - домены

зависит от доменной структуры кристалла в основном состоянии и, в конечном счете, от числа эквивалентных осей легкого намагничивания.

#### 1.2.3. Магнитный гистерезис

Намагничивание ферромагнитного образца, имеющего нулевую намагниченность М, происходит за счет изменения формы и ориентации доменов (см. рис. 2). В слабых полях происходит смещение границ доменов (см. рис. 3, б). Этот процесс обратим. Если внешнее поле  $\vec{H}$ убрать, то домены восстановят исходные форму и размер (область I на рис. 5). Увеличение поля приводит к тому, что рост выгодно расположенных доменов происходит при необратимых процессах (область II на рис. 5):

- взаимодействия доменных стенок с дефектами;

- скачкообразного вращения вектора спонтанной намагниченности  $\vec{M}$ . (из-за магнитной анизотропии, что характерно особенно для однодоменных кристаллов, частиц);

- затруднения образования зародышей перемагничивания (непараллельность векторов  $\vec{M}$  – в результате взаимодействия с дефектами существуют  $\vec{M}$ , непараллельные оси легкого намагничивания).

В области высоких полей (область III) намагниченность выходит на насыщение (техническое насыщение), которому соответствует точка  $(M_s; H_s)$ . Последующий рост напряженности магнитного поля приводит

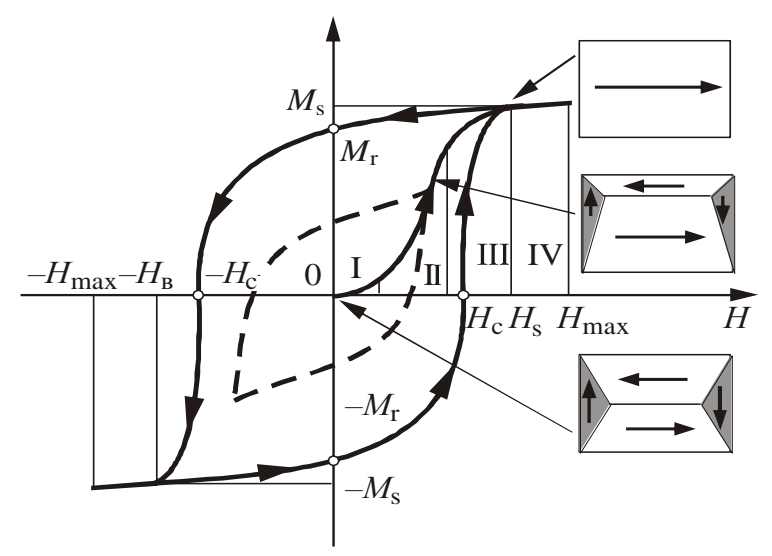

Рис. 5. Зависимость намагниченности ферромагнетика от величины приложенного поля:

штриховой кривой показана частная петля гистерезиса

к очень медленному нарастанию намагниченности, которое обусловлено тем, что при  $T \neq 0$  K не все спины внутри доменов ориентированы строго параллельно. В сильных полях достигается параллельная ориентация магнитных моментов. Этот процесс носит название парапро**иесса** (область IV).

Если намагниченный до насыщения образец начать размагничивать, уменьшая внешнее поле  $\vec{H}$ , то изменение намагниченности будет описываться уже другой кривой (рис. 5). Из-за необратимого смеграниц ломенов при  $H = 0$  сохраняется шения некоторая намагниченность  $M_r$ , называемая остаточной. Для достижения нулевой намагниченности необходимо приложить размагничивающее поле противоположной направленности  $H_c$ , называемое коэрцитивной силой. При достижении больших значений размагничивающего поля образец намагничивается до насыщения в противоположном направлении. Последующее размагничивание уже этого направления  $M_s$ происходит по аналогичной кривой, симметричной предыдущей относительно точки  $(M = 0; H = 0)$ . В результате полный цикл перемагничивания при изменении поля от  $-H_{\text{max}}$  до  $H_{\text{max}}$  описывается *петлей* гистерезиса (ПГ) (рис. 5). Петля гистерезиса наглядно показывает, что процесс размагничивания отстает от уменьшения поля. Это означает, что энергия, полученная ферромагнетиком при намагничивании, не полностью отдается в процессе размагничивания. Часть энергии теряется. Теряемая за один полный цикл энергия в единице объема материала (потери на гистерезис) выражается формулой

$$
w_r = \mu_0 \oint H \, dM = \oint H \, dB \tag{8}
$$

и определяется площадью ПГ. Отметим, что при проведении неполного (частного) цикла намагничивания до некоторых значений  $H < H_{\text{max}}$  мы получим частную петлю гистерезиса. Частная ПГ может быть несимметричной, если поля намагничивания и размагничивания не равны.

Петля гистерезиса в координатах  $M(H)$  в соответствии с (5) может быть преобразована в петлю в координатах  $B(H)$  (рис. 6).

Зависимость  $B(H)$  или  $M(H)$  при монотонном изменении напряженности магнитного поля от нуля до  $H_{\text{max}}$  называется первоначальной кривой намагничивания. Для расчетов пользуются основной кривой намагничивания, создаваемой соединением вершин частных симметричных петель гистерезиса, полученных при различных максимальных значениях  $H$  (рис. 7).

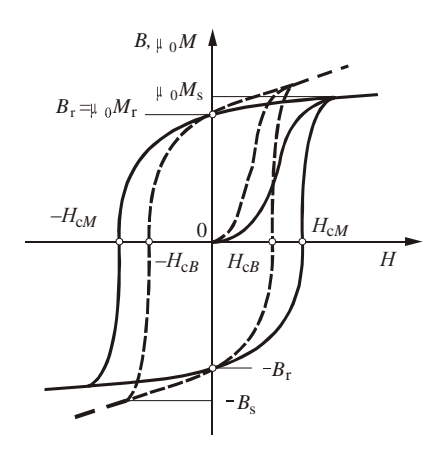

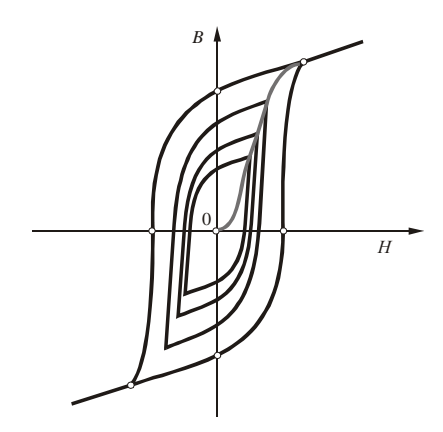

*Рис. 6.* Отличие петли гистерезиса в координатах *M*(*H*) (сплошная кривая) и *B*(*H*) (штриховая кривая)

*Рис. 7.* Симметричные петли гистерезиса

Поскольку магнитная индукция зависит от напряженности поля нелинейно, относительная магнитная проницаемость, определяемая по петле гистерезиса, будет *дифференциальной*:

$$
\mu_{\rm d} = \frac{1}{\mu_0} \frac{\mathrm{d}B}{\mathrm{d}H},\tag{9}
$$

зависящей от напряженности поля (рис. 8).

Полученная таким образом величина µ в полях с напряженностью, близкой к нулю, носит название *начальной относительной магнит***ной проницаемости**  $\mu_{\text{Hau}}$ , а максимальное ее значение на всей кривой намагничивания – *максимальной относительной магнитной прони***иаемости** µ<sub>max</sub>.

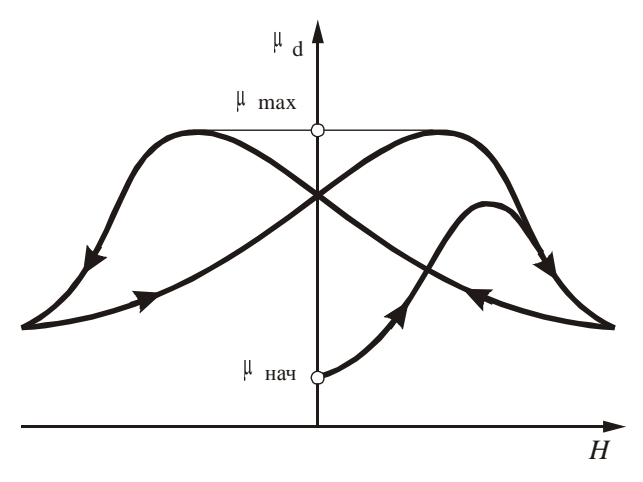

Рис. 8. Зависимость дифференциальной относительной магнитной проницаемости от напряженности поля

Площадь ПГ (потери при перемагничивании), коэрцитивная сила, остаточная намагниченность (индукция) и другие важные электротехнические величины существенно зависят от характеристики образца: химического состава, структурного состояния, распределения дефектов. особенностей технологии получения и обработки. Варьирование обработки позволяет широко изменять свойства магнитного материала. Так, на движение стенок доменов влияют несовершенства кристаллической решетки. Особенно эффективна в этом отношении сетка дислокаций. Поэтому металл в состоянии после холодной механической обработки (деформации) обладает большей магнитной стабильностью, чем металл, подвергнутый отжигу. Именно это обстоятельство послужило причиной использования терминов «магнитомягкий» и «магнитотвердый» при оценке стабильности магнитов.

Отметим, что по виду ПГ все ферромагнетики делятся на две большие группы: магнитомягкие, имеющие  $H_c < 800$  А/м, и магни**тотвердые** с  $H_c > 4$  кА/м.

#### 1.2.4. Магнитная вязкость и вихревые токи

Описанная выше петля гистерезиса соответствует медленным (квазиравновесным, квазистатическим) процессам. При динамическом (неравновесном) намагничивании образца зависимость  $M(H)$  характеризуется динамической ПГ, которая обычно шире статической. При неравновесном процессе потери энергии больше. Дополнительные динамические потери связаны с магнитной вязкостью (неуспевание роста намагниченности за изменением магнитного поля, связанное с диффузионными и термофлуктуационными явлениями, приводящими к экспоненциальной зависимости *М* от времени), вихревыми токами в проводниках и другими явлениями. То есть процессы намагничивания и перемагничивания зависят не только от внешнего магнитного поля, но и от скорости его изменения.

Размагничивающим действием обладают вихревые токи (токи Фуко), возникающие при движении доменной стенки. Их создает электрическое поле, индуцируемое в тех областях, в которых изменяется направление намагниченности. Напряженность электрического поля и плотность вихревых токов зависят от скорости движения доменной стенки. Они определяются условием иметь в каждый момент времени в неперемагниченном объеме напряженность результирующего магнитного поля не больше  $H_c$ . Именно под влиянием вихревых токов и магнитной вязкости динамическая петля гистерезиса с возрастанием частоты приобретает эллиптический характер. Характеристиками динамической петли являются: зависимость максимального значения индукции  $B_{\text{max}}$  от максимального значения напряженности поля  $H_{\text{max}}$  для семейства симметричных динамических петель гистерезиса; амплитудная (динамическая) относительная магнитная проницаемость:

$$
\mu_{\rm a} = B_{\rm max} / \mu_0 H_{\rm max} \,. \tag{10}
$$

Явление магнитной вязкости может определяться электронными и ионными эффектами в ферромагнетике. Электронные эффекты связаны с перераспределением электронной плотности 3d- и 4s-подуровней.<br>Ионные эффекты связаны со структурными изменениями в кристаллической решетке.

ческой решетке.<br>Для многих материалов в качестве справочной характеристики<br>приводятся удельные потери мощности (например,  $p_{1,0/50}$  – потери на<br>частоте 50 Гц при индукции, равной 1 Тл) и значение тангенса угла<br>потерь. О размера, приводящих к неравномерности распределения электромагнитного поля

#### 1.2.5. Влияние различных факторов на магнитные свойства

При описании магнитных свойств материалов целесообразно разделить все характеристики на чувствительные и не чувствительные к различным воздействиям. Наиболее существенно влияют: химический состав (изменение процентного содержания легирующих компонентов или наличие примесей), изменение температуры в эксплутационных условиях, внутренние механические напряжения, форма изделия, частота перемагничивания. Качественное влияние различных факторов на магнитные характеристики схематически показано в табл. 2.

Таблина 2

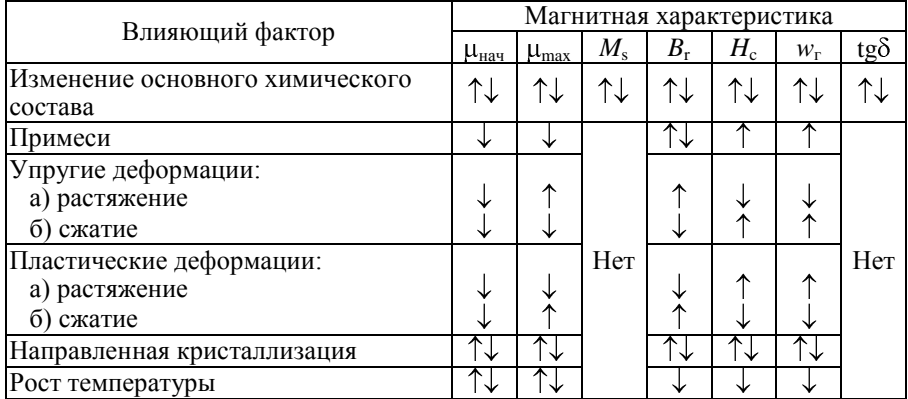

#### Зависимость магнитных свойств от различных факторов

Окончание табл 2

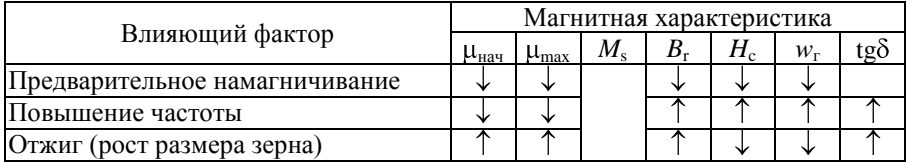

*Примечание*.  $\uparrow$  - возрастание;  $\downarrow$  - падение; нет - практически не изменяется

Все магнитные свойства, а именно: кривая намагничивания, магнитная проницаемость, остаточная намагниченность, коэрцитивная сила, потери энергии при перемагничивании и др. - связаны со значением намагниченности насыщения. Перечисленные магнитные свойства существенно зависят от кристаллографической структуры магнитного материала. Из-за этой резкой зависимости магнитные свойства называют структурочувствительными, намагниченность насыщения же практически не зависит от изменения кристаллографической структуры.

#### **2. КЛАССИФИКАЦИЯ МАГНИТОМЯГКИХ МАТЕРИАЛОВ**

Магнитомягкие материалы имеют высокое значение начальной относительной магнитной проницаемости  $\mu_{\text{\tiny{Hay}}}$ , способны намагничиваться до насыщения даже в слабых полях, т. е. обладают малой коэрцитивной силой *H*<sup>c</sup> и имеют малые потери при перемагничивании *p* вдоль направления магнитопроводов.

Магнитомягкие материалы используются в основном для изготовления магнитопроводов переменного магнитного поля. Применяются в электроэнергетике, электромашино- и моторостроении, в электро- и радиотехнической промышленности, измерительной и вычислительной технике, системах автоматики и телемеханики. К магнитомягким материалам относят металлические: ферромагнитное чистое железо, низкоуглеродистые электротехнические стали (нелегированные и кремнистые), магнитомягкие сплавы на железной и железоникелевой основе, в том числе аморфные металлические сплавы; магнитомягкие *ферриты* – комплексные оксиды переходных металлов, содержащие группу Fe2O3; *магнитодиэлектрики* – композиты на основе порошка магнитомягкого ферро- или ферримагнетика в диэлектрической матрице.

#### **2.1. Материалы для работы в широком диапазоне изменения магнитной индукции**

В материалах, работающих в широком диапазоне изменения магнитной индукции, при эксплуатации часто используют всю петлю магнитного гистерезиса (на низких частотах). **Назначение**: машины постоянного и переменного тока, силовые трансформаторы, силовая коммутирующая аппаратура.

Такие материалы (*технически чистое железо, электротехнические стали, магнитомягкие сплавы*) должны обеспечивать:

хорошую магнитную связь между элементами устройств;

- значительный магнитный поток при минимальном использовании магнитного материала;

- минимальные потери на перемагничивание.

Приведенные выше требования выполняются:

- выбором рабочей точки, соответствующей максимальной магнитной проницаемости  $\mu_{\text{max}}$  (см. рис. 8, формулу (9));

- использованием материалов с большой индукцией насышения  $B_s$ (см. рис. 5 и 6), основным компонентом которых является железо;

- выбором материалов с соответствующим комплексом значений различных магнитных свойств.

Так, потери на гистерезис (8) зависят от величины коэрцитивной силы Н<sub>с</sub>, которая должна быть невелика (для магнитомягких материалов  $H_c$  < 800 Å/м); потери на вихревые токи тем меньше, чем выше удельное электросопротивление материала р. С целью повышения электросопротивления используют легирование низкоуглеродистых сталей кремнием от 0,5 до 4 %, однако возрастание удельного электросопротивления при легировании ограничено свойствами основного материала. Влиять на электрическое сопротивление  $R$  можно также изменением формы материала, например толшиной листа  $\delta$ : чем тоньше лист, тем больше электрическое сопротивление вдоль плоскости писта:

$$
R = \rho(\ell / s), \tag{11}
$$

где  $\ell$  - длина проводника (листа);  $s = b\delta$  - площадь его поперечного сечения:  $b$  – ширина листа. Уменьшение  $\delta$  также благоприятно с той точки зрения. что средний размер зерна  $d_1$  может стать больше  $\delta$ , а это приведет к уменьшению коэрцитивной силы. Однако уменьшение толщины листа ограничивается экономическими соображениями (дополнительные затраты на прокатку).

#### 2.2. Материалы для работы в слабых полях

Область применения материалов для работы в слабых полях (электротехнические стали, магнитомягкие сплавы, ферриты, магнитодиэлектрики) показана на рис. 9.

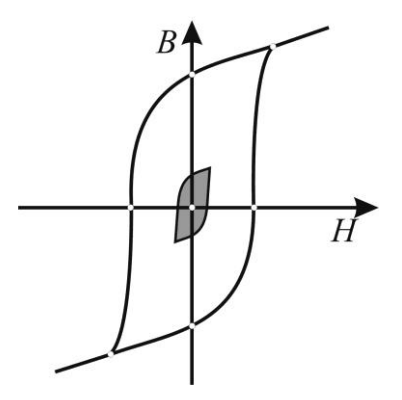

*Рис. 9*. Область использования магнитомягких материалов, ра ботающих в слабых полях (область работы закрашена)

На основе этих материалов изготавливается высокочувствительная аппаратура, работающая в переменных полях высокой частоты: аппаратура приема-передачи информации; малогабаритные трансформаторы и дроссели, дефектоскопы, магнитные экраны.

В отличие от силовых аппаратов, где основное внимание уделяется индукции и потерям в области насыщения, здесь качество аппаратуры зависит от  $\mu_{\text{Haq}}$ . Поэтому такие материалы должны удовлетворять требованиям малых потерь на гистерезис и вихревые токи. Эти требования удовлетворяются наличием узкого гистерезисного цикла и большой крутизны зависимости *B*(*H*) в слабых магнитных полях, высоким значением начальной магнитной проницаемости и минимальными константами магнитострикции и анизотропии.

#### **2.3. Материалы с прямоугольной петлей гистерезиса**

Область работы материалов с прямоугольной петлей гистерезиса (ППГ) показана на рис. 10.

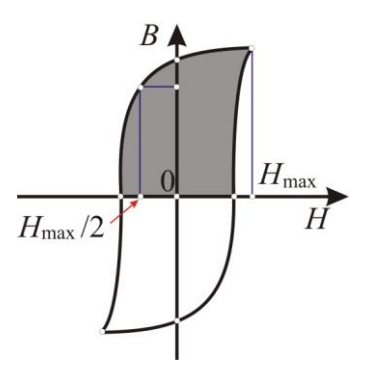

*Рис. 10*. Область работы магнитомягких материалов прямо угольной петлей гистерезиса (область работы закрашена)

Эти материалы (*магнитомягкие сплавы, ферриты*) используются при изготовлении магнитных усилителей, бесконтактных реле, коммутационных дросселей, элементов вычислительной техники и должны отвечать следующим требованиям:

надежность и достоверность записи и воспроизведения информации;

минимальное время переключения;

большой коэффициент усиления.

Эти требования выполняются за счет:

узкого гистерезисного цикла (малое значение коэрцитивной силы  $H_c$ );

большого *коэффициента прямоугольности*  $\alpha_{\rm n}$  =  $B_{\rm r}$  /  $B_{\rm max}$ ;

большого *коэффициента квадратичности*

 $R_s = B(-\frac{1}{2}H_{\text{max}}) / B(+H_{\text{max}});$ 

- высокой магнитной проницаемости  $\mu$ ;

– высокого электросопротивления  $\rho$ .

Причем для коммутационной аппаратуры магнитные материалы должны иметь:

большую остаточную магнитную индукцию *B*<sup>r</sup> ;

 $-$  крутую кривую от  $+B_r$  к  $-B_{\text{max}}$  для обеспечения значительной скорости изменения индукции;

малые значения  $H_c$  и  $H_{\text{max}} - H_c$ .

От магнитных материалов для бесконтактных реле и запоминающих устройств требуются:

 $-$  большой коэффициент прямоугольности  $\alpha_n$ ;

большое приращение индукции при перемагничивании;

минимальное время переключения

$$
\tau_{\rm s}=10\mu B_{\rm max}\delta^2/\rho(H_{\rm max}-H_{\rm c}),
$$

где  $\delta$  – толщина материала.

Материалы, используемые в магнитных усилителях, должны обладать:

- коэффициентом прямоугольности  $\alpha_n \approx 1$ ;

крутым спадом петли магнитного гистерезиса.

#### **2.4. Материалы для магнитопроводов релейных и импульсных устройств**

В удовлетворении требований, предъявляемых к магнитопроводам импульсных устройств (например, импульсных трансформаторов), важную роль играет большая величина относительной импульсной магнитной проницаемости  $\mu_{\text{H}} = (B_{\text{max}} - B_{\text{r}}) / \mu_0 H_{\text{max}}$ . Обеспечивается это высокой индукцией насыщения и малой остаточной индукцией используемых материалов, область работы которых показана на рис. 11.

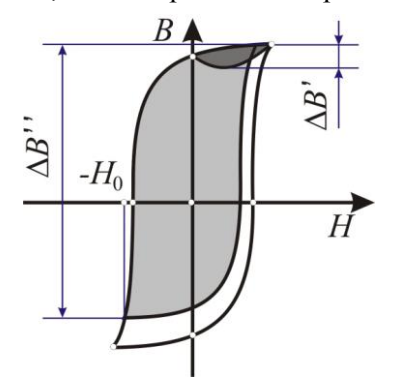

*Рис. 11*. Область работы магнитомягких материалов для релей ных и импульсных устройств (область работы закрашена)

При использовании материалов с ППГ большой эффект дает подмагничивание полем противоположной полярности  $(-H_0, \text{c}m, \text{puc}, 11)$ . При воздействии униполярного импульса это приводит к изменению индукции  $\Delta B''$ , намного превосходящему изменение  $\Delta B'$  при отсутствии подмагничивающего поля. Иногда для получения требуемого значения  $\mu_{\mu}$  в устройство вводят воздушный зазор, приводящий к уменьшению эффективного значения остаточной индукции при сохранении на прежнем уровне  $B_{\text{max}}$ .

В качестве материалов, удовлетворяющих требованию высокого значения  $\mu_u$ , используются, например, железоникелевые сплавы и марганцево-цинковые и никель-цинковые ферриты.

К материалам для магнитопроводов релейных устройств предъявляются особые требования: надежность срабатывания и отпускания; быстродействие. Для обеспечения надежности срабатывания материалы должны иметь высокую намагниченность при малых полях. Надежность отпускания определяется коэрцитивной силой материала, а быстродействие зависит от удельного электросопротивления.

Для контакторов, в которых силы магнитного поля преодолевают большие противодействующие усилия и на первый план выдвигаются критерии надежности срабатывания и отпускания, используются малоуглеродистая сталь или технически чистое железо. В чувствительных реле высокого быстродействия большую роль играют надежность отпускания и быстродействие. Здесь находят применение железоникелевые сплавы и магнитомягкие ферриты.

Там, где должны учитываться все три требования (например, в нормальных коммутационных реле переменного тока), в качестве магнитного материала используют низколегированную электротехническую сталь, учитывая ее низкую стоимость, высокую технологичность и длительный срок службы.

#### 2.5. Материалы специального назначения

К материалам специального назначения относятся: термомагнитные, магнитострикционные, коррозионностойкие.

#### **2.6. Магнитомягкие материалы и их маркировка**

#### **2.6.1. Чистое железо**

*Технически чистым* называют железо, в котором суммарное содержание примесей – до 0,8...0,1 %, в том числе углерода – до 0,05 %. Железо имеет малое удельное электрическое сопротивление, обладает повышенными потерями на вихревые токи, в связи с чем применение его ограничено в основном для магнитопроводов постоянного магнитного потока (полюсные наконечники, магнитопроводы реле). Технически чистое железо – главный компонент большинства магнитных материалов.

В зависимости от способа получения *особо чистое железо* называется *карбонильным* или *электролитическим*. Карбонильное железо получают при термическом разложении пентакарбонила железа Fe(CO)<sub>5</sub>, рафинируют в токе водорода и поставляют в виде кусков произвольной формы или гранул. Электролитическое железо изготавливают электролитическим рафинированием в расплавленных солях и поставляют в виде порошка (ПЖЭ-1 и ПЖЭ-2) или кусков (ЖЭ-МП). Чистое железо марок 005ЖР и 008ЖР получают из продуктов прямого восстановления руд и поставляют в виде прутков различного размера.

#### **2.6.2. Сталь электротехническая нелегированная**

Электротехническая нелегированная сталь с нормированными свойствами в постоянных полях используется для изготовления магнитопроводов всех видов и самых сложных форм: детали реле, сердечники, полюсные наконечники электромагнитов, элементы магнитоэлектрических, индукционных и электромагнитных приборов, экраны, телефонные мембраны, магнитопроводы двигателей переменного и постоянного тока малой и средней мощности и т. д.

*Электротехническая нелегированная* сталь **маркируется** цифрами: *первая* – класс по виду обработки давлением (1 – горячекатаная и кованая, 2 – холоднокатаная и калиброванная); *вторая* – тип по содержанию кремния  $(0 -$  нелегированная, с содержанием Si до 0,3 %;  $1 -$  то же, но с заданным коэффициентом старения); *третья* – группа основной ноpмиpуемости (например, 8 – коэрцитивная сила); *четвертая* и *пятая* – значение нормируемой характеристики (например, коэрцитивной силы, в А/м). Марки: например, 10864, 20864, 11880, 10895, 20848, 21832.

Необходимые магнитные свойства стали формируются в результате специальной термической обработки, включающей в себя высокотемпературный отжиг. Механическая обработка деталей, подвергнутых отжигу, либо не проводится, либо сводится к минимуму.

Электротехническая нелегированная сталь подразделяется на *сортовую* и *тонколистовую*. У тонколистовой стали магнитные характеристики несколько выше.

#### **2.6.3. Сталь электротехническая кремнистая**

Магнитные свойства технически чистого железа значительно улучшаются при легировании кремнием или/и алюминием. Широко используются сплавы железа с кремнием.

Электротехническая кремнистая сталь **маркируется** цифрами: *первая* – по структурному состоянию (1 – горячекатаная изотропная; 2 – холоднокатаная изотропная; 3 – холоднокатаная анизотропная с ребровой структурой); *вторая* – по содержанию кремния  $(0 - Si \le 0.4\%$ ;  $1 - 0.4\% < Si \leq 0.8\%$ ;  $2 - 0.8\% < Si \leq 1.8\%$ ;  $3 - 1.8\% < Si \leq 2.8\%$ ;  $4 - 2.8\% <$  Si  $\leq 3.8\%$ ; 5 – 3.8 %  $\lt$  Si  $\leq 4.8\%$ ); *третья* – по основной нормируемой характеристике (0 – удельные потери при магнитной индукции, равной 1,7 Тл, и частоте 50 Гц; 1 – то же при 1,5 Тл и частоте 50 Гц; 2 – то же при 1 Тл и частоте 400 Гц; 4 – удельные потери при 0,5 Тл и 3000 Гц; 6 – магнитная индукция в слабых полях при напряженности магнитного поля 0,4 А/м; 7 – то же при напряженности 10 А/м); *четвертая* – порядковый номер типа стали (первые три цифры). Примеры марок: *горячекатаная изотропная* – 1211, 1311, 1411, 1511 и др., *холоднокатаная изотропная* – 2011, 2111, 1211, 2311, 2411 и др.

Легирование кремнием вызывает:

- уменьшение магнитной анизотропии и магнитострикции, увеличение размеров зерна и, следовательно, уменьшение коэрцитивной силы;

увеличение удельного электросопротивления и снижение потерь на вихревые токи;

некоторое снижение индукции насыщения;

возрастание индукции в слабых и средних полях вследствие большой магнитной мягкости материала.

Электротехнические кремнистые стали – самый распространенный магнитомягкий материал, сочетающий высокие магнитные свойства с

низкой стоимостью и удовлетворительной технологичностью. Эти стали широко применяются для изготовления двигателей и генераторов на широко принениются для изготовления донгателей и теператоров<br>всех типов, дросселей и трансформаторов, электромеханизмов и при-<br>боров, работающих как на постоянном, так и на переменном токе различной частоты. Разнообразные технические требования, предъявляемые к электротехническим сталям, удовлетворяются изменением их химического состава, толщины листов или ленты и применением специальных технологических процессов изготовления и термической обработки.

#### 2.6.4. Магнитомягкие сплавы

Сплавы железа с никелем, кобальтом и с никелем и кобальтом обладают при определенных составах исключительно высокими магнитными свойствами, не достижимыми в других сплавах. Эти свойства еще больше повышаются при дополнительном легировании такими элементами, как молибден, хром, кремний, медь, ванадий и титан. Высокие магнитные свойства этих сплавов обусловлены тем, что при определенных химических составах достигаются минимальные значения константы магнитной анизотропии и константы магнитострикции и, следовательно, максимальное значение магнитной проницаемости.

Марки сплавов состоят из двузначного числа, обозначающего<br>(в процентах) среднее содержание элемента, входящего в основу спла-<br>ва (Ni, Co, Cr, кроме железа), и буквенных обозначений элементов (табл. 3). Буква П в конце означает, что в результате особой технологии и режима окончательной термической обработки сплав обладает прямоугольной петлей гистерезиса. Буква А означает суженные пределы химического состава (более точный состав); другие обозначения относятся к нормированию процесса выплавки: ВИ - вакуумноиндукционный; ЭЛ - электронно-лучевой; П - плазменный; Ш - электрошлаковый;  $\overrightarrow{B\perp}$  – вакуумно-дуговой.

Таблина З

| Элемент            |    |    | W | Bi | Mn | Ga | Cu | <b>Se</b> |   | Cd | Be |   |
|--------------------|----|----|---|----|----|----|----|-----------|---|----|----|---|
| <b>Обозначение</b> | Α  |    | В | Ви |    |    |    | E         | л |    |    | M |
| Элемент            | Ni | D÷ |   | Si | T; |    |    |           | 7 | Mg |    |   |
| <b>Эбозначение</b> |    |    | D | r  | m  |    | Ф  | ∡         |   |    |    |   |

Обозначения элементов в марках стали и сплавов

По магнитным свойствам сплавы делятся на три класса: I - с нормальными магнитными свойствами.  $II - c$  повышенными.  $III - c$ высокими.

Широкое распространение в качестве материалов, работающих на начальном участке технической кривой намагничивания, получили высоконикелевые пермаллои - железоникелевые сплавы, характеризующиеся высокой магнитной проницаемостью, малой коэрцитивной силой и низкими потерями при перемагничивании (самый используемый сплав 79НМ).

Магнитомягкие сплавы на основе Fe, Ni и Со с низкой остаточной индукцией и постоянной магнитной проницаемостью после термической обработки в поперечном магнитном поле имеют линейный участок кривой намагничивания в широком интервале магнитной индукции и применяются для изготовления аппаратуры связи, измерительных трансформаторов.

#### 2.6.5. Ферриты

Особые требования предъявляются к материалам, работающим при очень высоких частотах. Эти материалы должны обладать большим электрическим сопротивлением (для уменьшения потерь на вихревые токи) и максимальной скоростью установления намагниченности. Таким требованиям отвечают ферримагнетики, к которым в первую очередь относятся ферриты. Их удельное электрическое сопротивление находится в пределах  $5.10^{-5}$ ...10<sup>8</sup> Ом · м и сильно зависит от состава и структуры.

Промышленные магнитомягкие ферриты представляют собой в основном поликристаллические материалы, синтезируемые по керамической технологии, включающей в себя составление смеси оксидов в заданной пропорции, ферритизацию смеси, формование изделий и их последующее спекание. Наибольшее распространение получили марганцево-цинковые ферриты (твердые растворы  $MnFe<sub>2</sub>O<sub>4</sub>$  и ZnFe<sub>2</sub>O<sub>4</sub>) и никель-цинковые ферриты (твердые растворы NiFe<sub>2</sub>O<sub>4</sub> и ZnFe<sub>2</sub>O<sub>4</sub>). Разнообразие свойств этих ферритов определяется главным образом соотношением основных компонентов, легирующими добавками (Со, Li, Ti, Ca) и режимами синтеза.

Каждая марка магнитомягких ферритов обладает критической частотой - верхней частотной границей применения, начиная с которой резко возрастают потери и снижается магнитная проницаемость ввиду инерционности процессов намагничивания.

По своим электрическим свойствам ферриты являются полупроводниками. Их проводимость увеличивается с ростом температуры, эффективная проводимость растет с частотой.

При низких частотах относительная диэлектрическая проницаемость є имеет аномально высокие значения:  $\sim 10^5$  и более. С ростом частоты диэлектрическая проницаемость ферритов уменьшается и предельные значения, характерные для монокристаллических ферритов, составляют 10…20. Аномальные значения высокопроницаемых ферритов вызывают *эффект объемного резонанса*, для которого характерны падение магнитной проницаемости и резкое возрастание потерь. В марганцево-цинковых ферритах эффект объемного резонанса наблюдается на частотах, равных единицам мегагерц.

По механическим свойствам поликристаллические ферриты подобны керамике и обладают высокой твердостью и хрупкостью.

В **марке** феррита число означает среднее значение нач; следующая за ним буква соответствует назначению ферритов (Н – низкочастотный или общего применения; В (ВЧ) – высокочастотный); вторая буква соответствует: Н – никель-цинковым ферритам; М – марганцево-цинковым ферритам; буква И обозначает изготовление для применения в импульсной технике.

**Марки** ферритов с прямоугольной петлей гистерезиса обозначаются в зависимости от наличия или отсутствия в феррите свойств базового состава по-разному. Обозначение марок базового состава состоит из трех цифр и буквы П, например: 100П, 101П, 300П и др. Первая цифра указывает на порядковый номер базового состава, а две последующие (начиная с 00) – порядковый номер модификации базового состава.

Обозначение других марок ферритов состоит из числа (может быть дробное), указывающего значение коэрцитивной силы в эрстедах  $(1) = 79,5775 \text{ A/m}$ , характерное для этой марки феррита, и букв ВТ, например: 0,3ВТ; 2,1ВТ; 3ВТ и др.

Использование ферритов экономически выгодно. Так, высокопроницаемые ферриты (6000НМ и др.) заменяют дорогие тонкокатаные пермаллои при работе на малых значениях магнитной индукции в качестве сердечников трансформаторов, делителей напряжения, статических преобразователей и т. п.

#### **2.6.6. Магнитодиэлектрики**

На выбор оптимального материала влияют не только эксплуатационные характеристики, но и технология изготовления деталей заданной формы и стоимость изготовления. С этой точки зрения очень выгодны *магнитодиэлектрики* – материалы, состоящие из ферро- или ферримагнитных частиц размерами от 1 до 100 мкм, разделенных изолирующим веществом (жидкое стекло, синтетические смолы).

Магнитодиэлектрики используются в качестве сердечников катушек индуктивности, дросселей, трансформаторов, радиочастотных контуров радиотехнической аппаратуры и аппаратуры проводной связи.

Промышленностью выпускаются магнитодиэлектрики, в которых наполнителями являются: карбонильное железо (Р-10, Р-20, Р-100, З-100Ф, Пс), *альсифер* – тройной сплав Al, Si, Fe (ТЧ-90, ТЧ-60, ТЧК-55, ВЧ-32, ВЧ-22, ВЧК-22), пермаллои (П-250, П-160, П-140, П-100, П-60, П-20, ПК-20), ферритовые порошки (НМ-5, ВН-20, ВН-60, ВН-220).

В наименовании **марок** магнитодиэлектриков: *на основе карбонильных порошков* число означает максимальную частоту (в МГц), на которой используется соответствующий магнитодиэлектрик; *на основе альсифера* числа означают магнитную проницаемость, а буквы: ТЧ – тональная частота, ВЧ – высокая частота, К – компенсированный (пониженный) ТК<sub>и</sub>; *на основе пермаллоя* числа указывают на значение нач, буквы: П – пермаллой; *на основе ферритов* буквы используются аналогично маркировке ферритов, а числа означают максимальную рабочую частоту (в МГц).

Недостатком магнитодиэлектриков является поглощение ими влаги, что приводит к изменению их электромагнитных параметров. При эксплуатации в условиях повышенной влажности их необходимо герметизировать.

#### **3. ОПИСАНИЕ ЭКСПЕРИМЕНТАЛЬНОЙ УСТАНОВКИ**

Автоматизированная лабораторная установка для исследования магнитомягких материалов состоит из персонального компьютера (ПК), измерительного блока (ИБ) и набора магнитных преобразователей (МП) с образцами исследуемых материалов. Во время измерений установка может работать как в режиме цифрового осциллографа, так и в режиме измерений отдельных величин по приборам измерительной схемы.

Программное обеспечение управляет процессом измерений и позволяет рассчитывать параметры и характеристики исследуемого материала. Оно представлено лвумя приложениями: MG Stend.exe и MG Stud.exe.

 $\overline{M}G_{\text{-}}$ Stend.exe - программа общения с измерительным блоком. Она работает самостоятельно и не зависит от приложения MG Stud.exe.

MG\_Stud.exe - программа общения с пользователем. Она может работать как совместно с  $\overline{MG}$  Stend.exe (проведение измерений и обработка результатов), так и без нее (обработка ранее сделанных измерений).

#### 3.1. Устройство и работа

Измерительный блок включает в себя усилитель намагничивания (УН), использующийся для формирования напряженности магнитного поля, и интегрирующий усилитель (ИУ) - для преобразования сигнала магнитной индукции в образце.

Лля ввода/вывода измерительной информации в ПК используется аудиоадаптер. С помощью ПК осуществляются управление измерительным экспериментом и наблюдение результатов на экране монитора как в графическом (петли гистерезиса, временные зависимости напряженности и индукции магнитного поля), так и в табличном виде. Образцы исследуемых материалов подключаются к ИБ через гнезда, установленные на передней панели блока.

#### 3.1.1. Описание структурной схемы и принципа действия установки

Компьютер при помощи звуковой карты вырабатывает синусоидальное напряжение в диапазоне частот 40...1000 Гц. Переменное напряжение поступает на вход УН, к выходу которого подключена намагничивающая обмотка  $1$  МП, рис. 12. Магнитный преобразователь представляет собой образец исследуемого магнитного материала в форме кольца с намотанными на него двумя обмотками: намагничивающей обмоткой 1 и измерительной обмоткой 2.

Напряженность магнитного поля в материале определяется током  $\vec{l}$  в намагничивающей обмотке:

$$
H = In, \quad n = w_1 / L,\tag{12}
$$

где  $n-$ плотность витков обмотки 1;  $w_1$  – количество витков;  $L$  – длина магнитопровода. Величина тока намагничивания определяется по значению падения напряжения на измерительном резисторе  $R$ , который включается последовательно с обмоткой  $I: I = U_H$ / R.

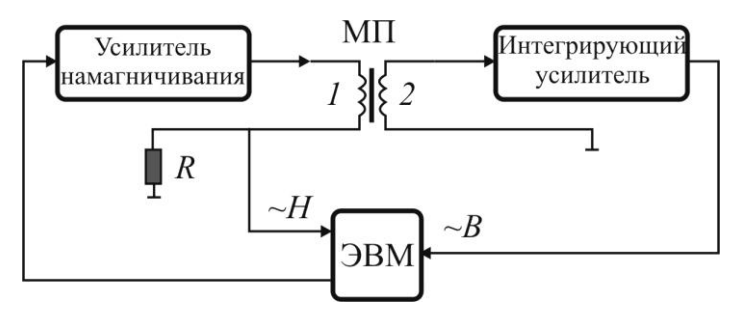

Рис. 12. Структурная схема измерений

Напряжение измерительного резистора подается на один из линейных входов звуковой карты ПК. Амплитуда напряженности поля устанавливается программно с помощью элемента регулировки в окне характериографа  $(nnu600)$ лля исслелования вольт-амперных. амплитулно-частотных или фазочастотных характеристик) программного приложения.

ЭДС, наводимая в измерительной обмотке 2 МП, пропорциональна производной от индукции магнитного поля  $\vec{B}$  в исследуемом образце:

$$
e(t) = -w_2(\mathrm{d}\Phi(t) / \mathrm{d}t),\tag{13}
$$

где  $w_2$  – число витков в измерительной обмотке 2;  $\Phi = \oint \vec{B} dS$  – маг-

нитный поток, который для однородного магнитного поля через плоскую поверхность определяется выражением

$$
\Phi = BS \cos \vec{B}, \vec{n} \tag{14}
$$

где  $\vec{n}$  – вектор нормали к поверхности. Витки обмотки перпендикулярны оси магнитопровода, поэтому  $\Phi = BS$ , где  $S - \pi$ лощадь сечения магнитопровода.

Напряжение обмотки 2 интегрируется ИУ, на выходе которого напряжение измерительного сигнала пропорционально уже непосредственно  $\vec{B}$ :

$$
U_B(t) = \tau^{-1} \int e(t) dt = -w_2 S \tau^{-1} \int (dB(t) / dt) dt = -w_2 S \tau^{-1} B(t), \qquad (15)
$$

где  $\tau$  – постоянная времени интегратора:  $\tau = R_i C_i$ . Отсюда магнитная индукция определяется как

$$
B = \tau |U_B| / w_2 S. \tag{16}
$$

Таким образом, в ПК поступает информация о напряженности  $\vec{H}$ , индукции  $\vec{B}$  магнитного поля в исследуемом образце и их частоте, на основании которой осуществляются построение кривых намагничивания и расчет всех магнитных параметров материалов.

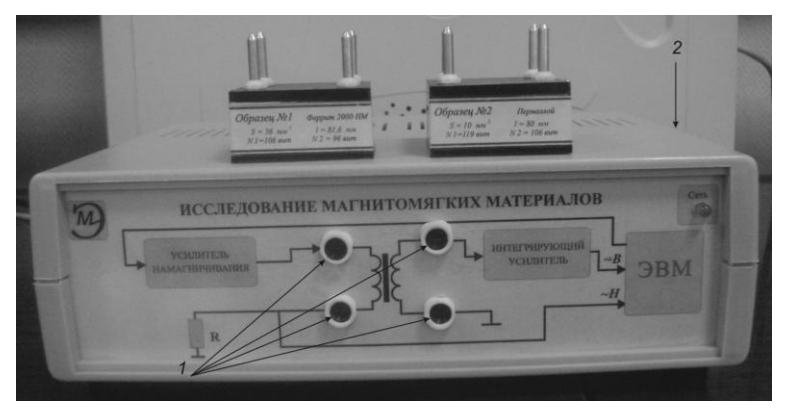

3.1.2. Устройство и работа измерительного блока

Рис. 13. Измерительный блок

Внешний вид измерительного блока показан на рис. 13. Включение и отключение питания измерительного блока осуществляется переключателем 2. Подключение МП к измерительному блоку осуществляется через гнезда 1, причем вставить МП в гнезда можно только в определенном положении, соответствующем правильному подключению обмоток

#### 3.2. Описание программного интерфейса

#### 3.2.1. Рабочее место

Программа общения с пользователем организована как работа за классическим измерительным стендом, оснащенным различными источниками воздействия и регистрирующими измерительными приборами. Программное обеспечение построено по принципу многооконного интерфейса. Основное окно программы показано на рис. 14. Центральное место занимает окно с упрощенными схемами измерений, которые реализованы в ИБ. Таких схем может быть три. На каждой схеме присутствует свой набор управляющих и регистрирующих инструментов.

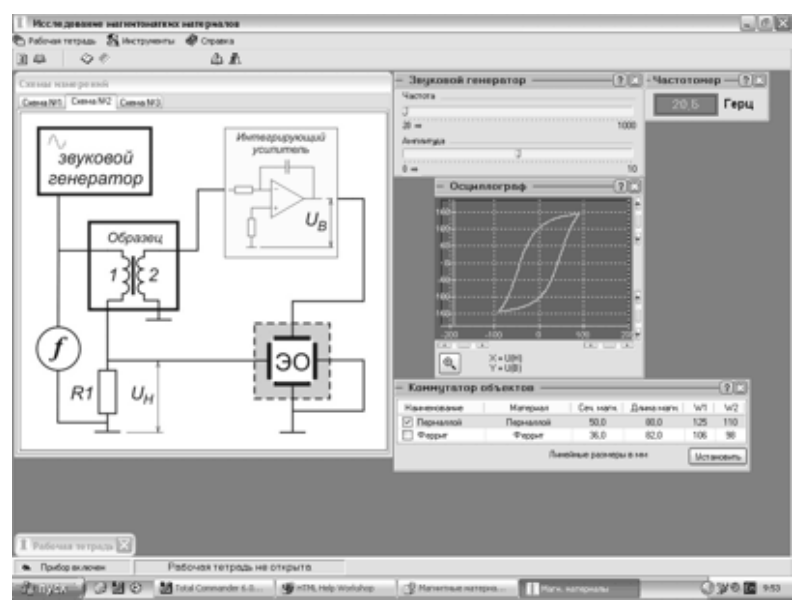

*Рис. 14*. Основное окно приложения

Показания приборов заносятся в рабочую тетрадь, которая открывается в отдельном окне с помощью команд меню и кнопок панели управления.

#### **3.2.2. Рабочая тетрадь**

Окно «Рабочая тетрадь» предназначено для ведения текущих записей результатов измерений, расчетов, построенных на полученных результатах, и построения графиков. Все данные рабочей тетради хранятся в базе данных – файле с расширением \*.mdb, расположенном в папке «Data». Каждой рабочей тетради соответствует свой файл с уникальным названием.

Рабочая тетрадь состоит из трех связанных частей:

*таблицы* значений измеряемых величин и результатов расчетов;

*формулы*, необходимые для расчетов; их можно добавлять, удалять и редактировать;

*графики*, построенные по измеренным данным или результатам расчетов; их также можно добавлять, удалять и редактировать.

Переключаться между частями рабочей тетради можно при помощи меню, расположенного в верхней части окна.

#### **3.2.2.1. Таблицы**

В этой части рабочей тетради представлены значения измеряемых (напряжения) и расчетных (напряженность магнитного поля) величин (рис. 15). Эти данные не изменяемы.

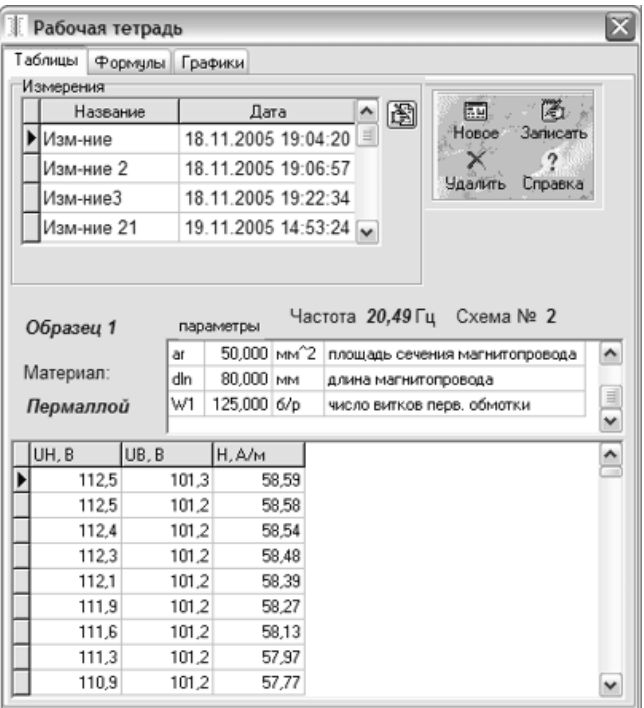

*Рис. 15*. Рабочая тетрадь, вкладка «Таблицы»

Одна таблица соответствует одному измерению, под которым понимается один эксперимент, в котором получены одна или несколько строк с данными, позволяющими рассчитать нужные величины или построить нужные зависимости.

Выше таблицы с результатами представлена следующая информация:

- номер схемы измерений;
- частота, при которой было проведено измерение;
- номер образца;
- материал образца;
- параметры образца.

В левой верхней части окна рабочей тетради имеется таблица с названием измерения и датой его проведения. Каждому измерению соответствуют свои таблицы результатов измерений и рассчитанных величин. Кнопка справа вверху позволяет редактировать название измерения. При нажатии на нее появляется строка ввода с названием и кнопкой  $\overline{\mathbf{Z}}$  – «Ввол».

В правой верхней части окна находится панель управления измерениями (см. рис. 15). Кнопки панели реализуют следующие команды.

«Новое» открывает новое измерение. В таблице появляется новая запись с названием по умолчанию и датой проведения измерения и включается режим редактирования названия – появляется строка ввода названия. Кнопка «Записать» доступна только при окончании редактирования названия измерений.

«Записать» записывает одну (или несколько, если включен осциллограф) строку данных в таблицу рабочей тетради. Можно ограничиться записью одной строки и воспользоваться построителем выражений для расчетов. При переходе к другой части рабочей тетради («Формулы» и «Графики») заканчивается запись данных в таблицу и запрещается кнопка «Записать». Аналогичный эффект наблюдается при перемещении на другое измерение.

«Удалить» удаляет все измерения вместе со связанными с ним формулами и графиками.

#### **3.2.2.2. Формулы**

В этой части рабочей тетради в первую очередь представлены выражения, с помощью которых производятся расчеты. Выражения строятся на основе измеренных данных и уже существующих выражений. Список всех формул, доступных в данном измерении (*под измерением понимается один эксперимент, в котором получены одна или несколько строк с данными*), располагается в центральной части окна рабочей тетради (рис. 16).

| Рабочая тетрадь                      |               |             |  |                                           |      |                     |                                    |                         |   |  |  |  |  |
|--------------------------------------|---------------|-------------|--|-------------------------------------------|------|---------------------|------------------------------------|-------------------------|---|--|--|--|--|
| Формулы<br><b>Таблицы</b><br>Графики |               |             |  |                                           |      |                     |                                    |                         |   |  |  |  |  |
|                                      | Измерения     |             |  |                                           |      |                     |                                    |                         |   |  |  |  |  |
|                                      |               | Название    |  |                                           |      | Лата                | 图<br>$\hat{\phantom{a}}$           |                         |   |  |  |  |  |
|                                      | Изм-ние       |             |  |                                           |      | 18.11.2005 19:04:20 |                                    |                         |   |  |  |  |  |
|                                      | Изм-ние 2     |             |  |                                           |      | 18.11.2005 19:06:57 | $\equiv$                           | *: Новая                |   |  |  |  |  |
|                                      | Изм-ниеЗ      |             |  |                                           |      | 18.11.2005 19:22:34 |                                    | <b>«Т Редактировать</b> |   |  |  |  |  |
|                                      | Изм-ние 21    |             |  |                                           |      | 19.11.2005 14:53:24 |                                    |                         |   |  |  |  |  |
| , Удалить                            |               |             |  |                                           |      |                     |                                    |                         |   |  |  |  |  |
|                                      | muO           | 4*3.14*1E-7 |  |                                           |      | 1.256Е-6 Гн/м       | магнитная постоянная               |                         | ۸ |  |  |  |  |
|                                      | <b>UH</b>     | измерение   |  |                                           | L.1B |                     | Напряжение, пропорц. напряженности |                         |   |  |  |  |  |
|                                      | UB            | измерение   |  | $[]$ $B$<br>Напряжение, пропорц. индукции |      |                     |                                    |                         |   |  |  |  |  |
|                                      | R1            | 3           |  | 3 KOM                                     |      |                     | ≝<br>сопротивление резистора R1    |                         |   |  |  |  |  |
|                                      | ar            | 50,000      |  | 50.000 MM <sup>2</sup>                    |      |                     | площадь сечения магнитопровода     |                         |   |  |  |  |  |
|                                      | dln           | 80,000      |  | 80,000 MM                                 |      |                     | длина магнитопровода               |                         |   |  |  |  |  |
|                                      | W1            | 125,000     |  | 125,000 6/p                               |      |                     | число витков перв. обмотки         |                         |   |  |  |  |  |
|                                      | н             | UH*W1/R1/dh |  | [] A/m                                    |      |                     | Напряженность магн. поля           |                         |   |  |  |  |  |
|                                      |               |             |  |                                           |      |                     |                                    |                         | ٧ |  |  |  |  |
|                                      | $\leftarrow$  |             |  |                                           |      |                     |                                    | $\rightarrow$           |   |  |  |  |  |
|                                      | UB, B<br>UH.B |             |  | H.A/M                                     |      |                     |                                    |                         |   |  |  |  |  |
|                                      | 112.5         |             |  | 101.3                                     |      | 58.59               |                                    |                         |   |  |  |  |  |
|                                      | 112.5         |             |  | 101.2                                     |      | 58,58               |                                    |                         |   |  |  |  |  |
|                                      |               | 112,4       |  | 101.2                                     |      | 58.54               |                                    |                         |   |  |  |  |  |
|                                      | 112.3         |             |  | 101.2                                     |      | 58.48               |                                    |                         |   |  |  |  |  |
|                                      |               |             |  |                                           |      |                     |                                    |                         |   |  |  |  |  |

*Рис. 16*. Рабочая тетрадь, вкладка «Формулы»

В первой колонке списка отображаются идентификаторы, которые могут быть использованы при построении новых выражений. Во второй колонке представлены собственно выражения, в третьей – результат расчета, в четвертой – размерность и в пятой – комментарии, позволяющие описать назначение данного выражения. Если идентификатор представляет собой экспериментальное значение, вместо выражения во второй колонке стоит слово «измерение». Выражения могут быть скалярными и векторными*.* В первом случае в выражении не содержится ни одного векторного идентификатора, оно имеет одно значение, которое и представлено в колонке результата. Если выражение векторное, это значит, что оно имеет несколько значений, которые отображаются в таблице, расположенной внизу окна рабочей тетради. В этом случае в колонке результата (третьей) ставится знак [...]. Все экспериментальные результаты – векторные. Если в формуле присутствует хоть один векторный идентификатор, то все выражение становится векторным.

Зеленым цветом выделены измеренные значения, коричневым – параметры образцов. Эти выражения изменить нельзя. Если в формуле содержится ошибка, то строка в списке выделяется красным цветом. В формулах могут присутствовать только идентификаторы, расположенные выше по списку.

#### **3.2.2.3. Графики**

В этой части рабочей тетради представлены графики, построенные как по измеренным данным, так и по результатам расчетов (рис. 17). Каждый график может быть либо одной кривой, либо семейством кривых, зависящих от параметра.

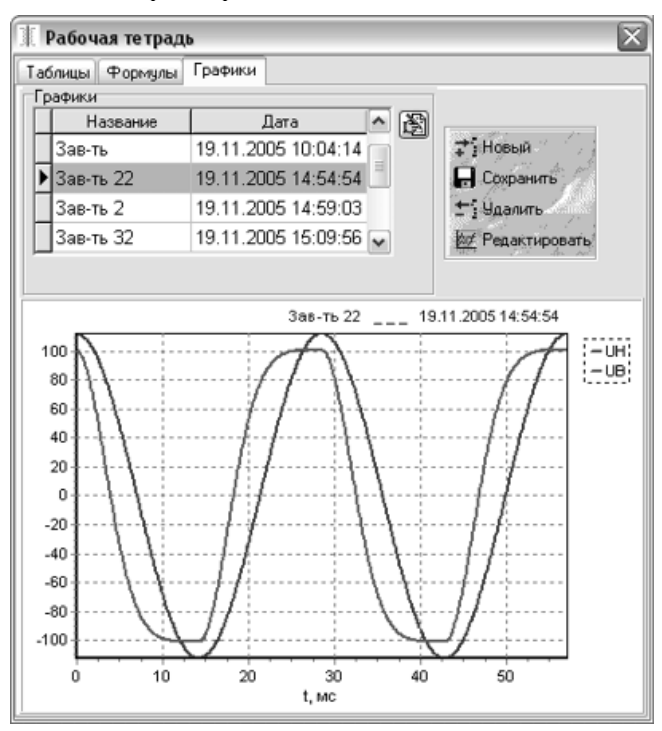

*Рис. 17*. Рабочая тетрадь, вкладка «Графики»

В верхней части окна расположена область управления, позволяющая просматривать, добавлять, удалять и редактировать графики. В левой части области имеется таблица с названием графика. Именно это название будет отображаться в качестве заголовка. С помощью «мыши» или стрелок клавиатуры можно перемещаться по уже имеющимся графикам. При этом они отображаются в области построения.

Кнопка в верхней части окна справа от таблицы позволяет редактировать название графика. При нажатии на нее в области управления появляется строка ввода с названием и кнопкой  $\boxtimes$  – «Ввод». После исправления названия необходимо нажать эту кнопку и результат перепишется в таблицу, а строка ввода пропадет.

Рядом с таблицей (справа) находится панель с кнопками управления (см. рис. 17). Эти кнопки реализуют следующие команды.

«Новый» открывает новый график. В таблице появляется новая запись с названием по умолчанию и включается режим редактирования названия – появляется строка ввода с названием, а кнопка редактирования названия графика переходит в недоступное состояние.

«Сохранить» сохраняет все изменения, произведенные с графиком.

«Удалить» удаляет график, отмеченный в таблице.

«Редактировать» позволяет редактировать график.

#### **3.2.3. Схемы измерений**

Окно «Схемы измерений» (см. рис. 14) предоставляет возможность выбора схемы измерений, которая реализована в реальном измерительном блоке. Выбор осуществляется при помощи ярлычков, расположенных в верхней части окна. Всего существует три схемы.

#### **3.2.3.1. Схема измерений № 1**

В данной схеме (рис. 18) измеряется форма сигналов, пропорциональных напряженности и индукции магнитного поля. Напряжение, пропорциональное индукции, получается при помощи специального интегрирующего усилителя. Осциллограф здесь двухканальный, поэтому видно сразу два сигнала. Изменить амплитуду и частоту можно с помощью звукового генератора. Обратите внимание, при изменении частоты изменяется масштаб оси времени осциллографа.

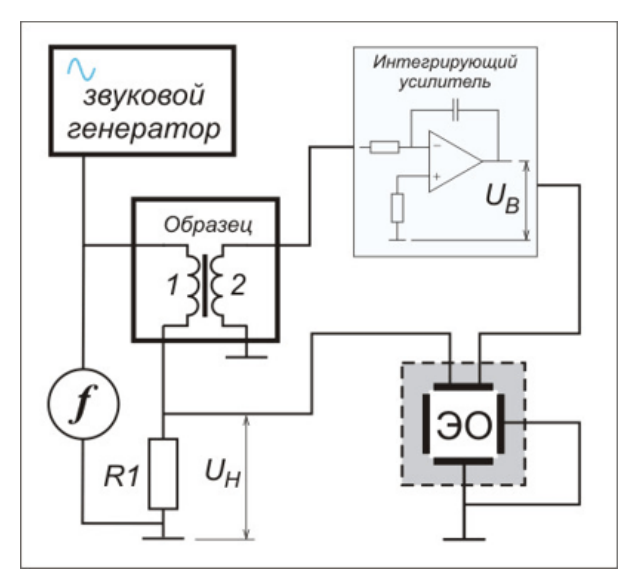

*Рис. 18*. Схема измерений № 1

На схеме присутствуют следующие элементы.

Звуковой генератор формирует синусоидальное напряжение с частотой от 40 до 1000 Гц.

Образец (коммутатор объектов) отражает информацию об объекте исследования. Также позволяет переключить образцы в измерительном стенде (зависит от реализации измерительного блока).

Осциллограф измеряет зависимости напряжений, пропорциональных напряженности и индукции магнитного поля, от времени. Начало развертки синхронизируется от звукового генератора.

Частотомер предназначен для измерения частоты сигнала, подаваемого на образец.

При наведении курсора на элемент схемы он меняет свое очертание со стандартной «стрелки» на «указывающую руку». Если теперь нажать на левую кнопку «мыши», соответствующий инструмент становится видимым.

*Примечание:* даже если регистрирующий инструмент невидим, измерения все равно производятся и могут быть записаны в рабочую тетрадь при нажатии соответствующей кнопки в области управления рабочей тетрадью.

#### **3.2.3.2. Схема измерений № 2**

В этой схеме (рис. 19) измеряются зависимости сигналов, пропорциональных напряженности (*UH*) и индукции (*UB*) магнитного поля, друг от друга. Напряжение, пропорциональное индукции, получается при помощи специального интегрирующего усилителя. На горизонтальные отклоняющие пластины осциллографа подается напряжение *UH*, а на вертикальные –  $U_B$ , т. е. отображается петля гистерезиса. Изменить амплитуду и частоту можно с помощью звукового генератора.

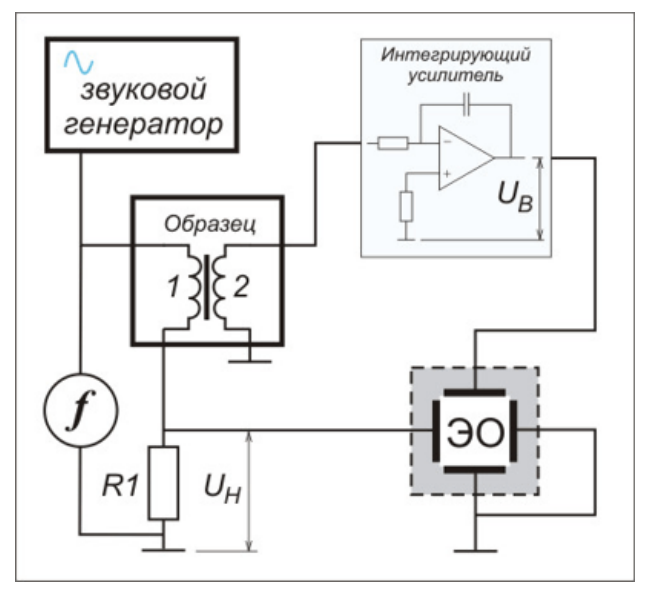

*Рис. 19*. Схема измерений № 2

На схеме присутствуют следующие элементы: звуковой генератор; образец; осциллограф, измеряющий зависимости напряжений, пропорциональных напряженности и индукции магнитного поля, друг от друга; частотомер.

#### **3.2.3.3. Схема измерений № 3**

Эта схема (рис. 20) измеряет точки основной кривой намагничивания. Вместо осциллографа на схеме имеются два *пиковых вольтметра*: *V1* и *V2* (применяются для измерения амплитудных значений переменных

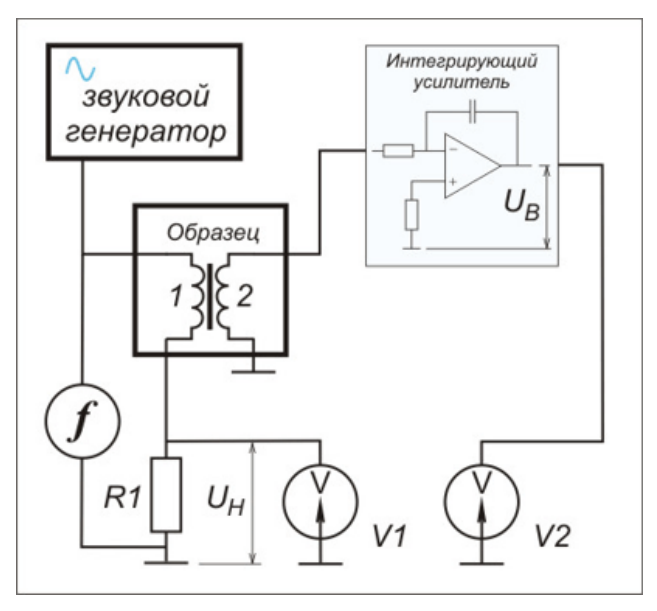

*Рис. 20*. Схема измерений № 3

напряжений сложной формы)*.* Вольтметр *V1* измеряет амплитудное значение напряжения, пропорционального напряженности магнитного поля в образце, *V2* – амплитудное значение напряжения, пропорционального индукции магнитного поля в образце.

#### **3.2.4. Инструменты**

На каждой измерительной схеме присутствует свой набор инструментов. Их можно разделить на управляющие и регистрирующие. *Управляющие инструменты* – это инструменты, связанные с источниками воздействия: звуковой генератор и образец (коммутатор объектов). *Регистрирующие инструменты* – это измерительные приборы, которые представляют измеренные данные: вольтметр, электронный осциллограф и частотомер (при перегрузке цвет индикации инструментов изменяется на красный).

#### **3.2.5. Обработка результатов измерений**

Она возможна после окончания записей измерения и в любое другое время. Программное обеспечение предоставляет возможность:

1) провести вычисления и получить новые данные из измеренных величин с помощью «построителя выражений»;

2) представить результаты в графическом виде при помощи специального инструмента манипулирования графиками;

3) сформировать отчет о лабораторной работе.

«Построитель выражений» (рис. 21) предназначен для работы с выражениями, которые строятся на основе измеренных данных и уже существующих выражений.

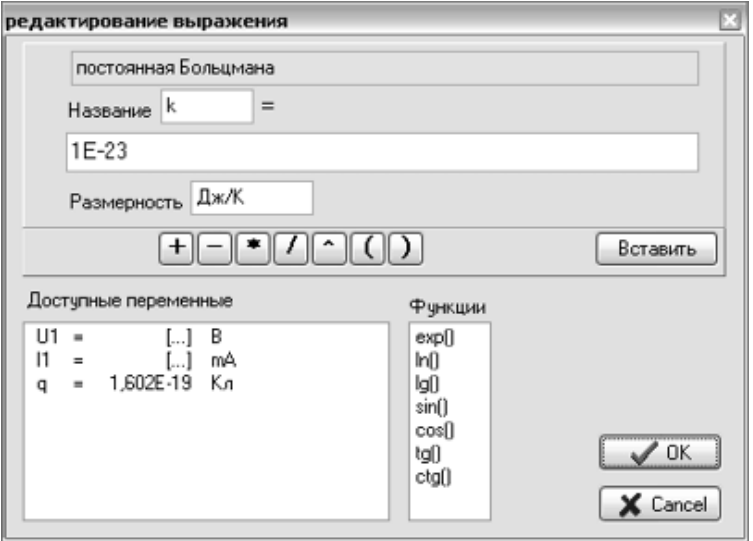

*Рис. 21*. Редактирование выражений

Выражение можно либо составить с помощью кнопок, либо непосредственно в строке ввода с помощью клавиатуры. Размерность выражения в расчетах не участвует. Она нужна для информации экспериментатора и для обозначения осей графиков. Однако пустой быть не должна – если величина безразмерная, следует ввести какое-нибудь обозначение этого, например «б/р».

Назначение встроенных функций в построителе выражений понятно по их названиям.

На вкладке «Графики» рабочей тетради следует воспользоваться кнопками управления «Новый» или «Редактировать». При этом активизируется диалоговое окно редактирования графиков (рис. 22).

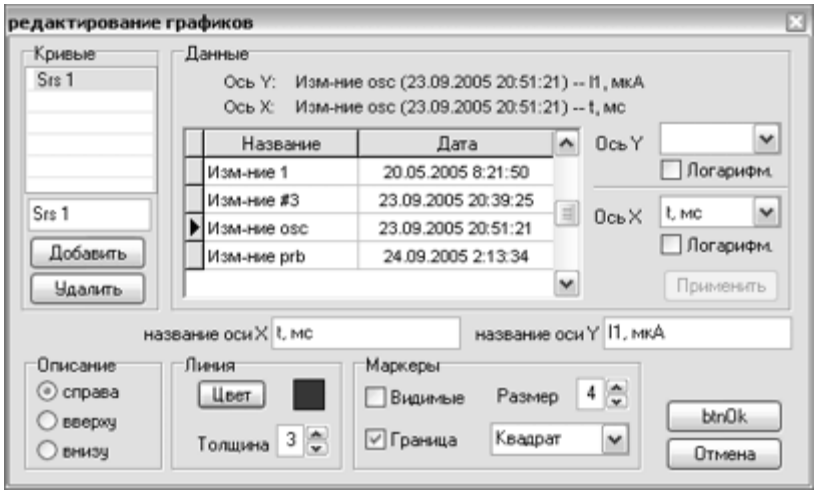

*Рис. 22*. Редактирование графиков

Каждый график может быть либо одной кривой, либо семейством кривых, зависящих от параметра. В левой верхней части окна имеется таблица, где перечислены кривые графика. Здесь же можно добавить, удалить кривую или изменить ее название. Правее группы «Кривые» расположена группа управляющих элементов «Данные». В этой области окна назначаются данные для осей каждой кривой. С помощью выпадающих списков можно сопоставить каждой оси любую из колонок таблицы рабочей тетради. Обратите внимание – данные могут быть взяты из разных измерений. Также можно устанавливать логарифмический масштаб по любой из осей. Будьте внимательны при выборе логарифмического масштаба, подлогарифмические значения должны быть только положительными.

В нижней части окна располагаются элементы управления внешним видом графика. При изменении этих параметров результат сразу отражается в области построения графиков рабочей тетради.

Для изменения названий осей графика следует щелкнуть «мышью» на области ввода названия оси. При этом появляется кнопка  $\boxtimes$  справа от области ввода.

#### **3.3. Формирование отчета**

При формировании отчета приложение интегрируется с текстовым редактором MS WinWord. Открыть отчет возможно только при открытой рабочей тетради либо при помощи меню, либо при помощи кнопок на панели инструментов.

После выбора команды «Открыть отчет» появляется диалоговое окно, позволяющее выбрать либо существующий отчет, либо создать новый, набрав в поле «Имя файла» новое название без расширения. После нажатия кнопки «Открыть» диалоговое окно закрывается и активизируется соответствующее приложение редактора с открытым файлом отчета, а в окнах просмотра результатов работы (*MG\_Stud.exe*) появляются кнопки «Копировать». Эти кнопки позволяют скопировать соответствующий элемент приложения в отчет (кнопки появляются в районе копируемого элемента).

Нажатие на кнопку приводит к появлению в отчете соответствующего элемента (элемент появляется в отчете на месте текущего положения курсора).

После того как отчет сформирован, его можно распечатать. Закрыть отчет можно с помощью команды меню или кнопки на панели инструментов. После выбора этой команды закрывается соответствующее приложение редактора и пропадают кнопки на окнах результатов работы.

#### **4. ПОРЯДОК ПРОВЕДЕНИЯ РАБОТЫ**

1. Получите задание у преподавателя.

2. Вставьте образец, выданный преподавателем, в измерительный блок (этикеткой вверх).

3. Включите сетевой адаптер.

4. Включите измерительный блок (см. рис. 13) (тумблер сбоку справа).

5. Включите компьютер.

6. Загрузите программу «Магнитные материалы».

7. Откройте новую рабочую тетрадь. Появится окно «Новая рабочая тетрадь». В нижнем поле этого окна запишите имя рабочей тетради (используйте свою фамилию и инициалы, например «Сидоров ИИ»). Затем нажмите кнопку «Создать».

8. **Не изменять параметры образцов и элементов электрической схемы, за исключением частоты и амплитуды звукового генератора**!

9. **Частоту и амплитуду изменять постепенно, небольшими порциями**!

10. Для исследования формы сигнала при разных частотах и амплитудах используется «Схема 1».

10.1. Откройте вкладку «Схема 1» в окне «Схемы измерений».

10.2. Нажмите на элементы схемы. В результате откроются окна «Звуковой генератор», «Частотомер», «Осциллограф», «Коммутатор объектов».

10.3. Выберите в окне «Коммутатор объектов» образец, который установлен в измерительный блок.

10.4. Запишите форму сигналов для частот и амплитуд, указанных в задании. Для этого необходимо проделать следующие действия.

10.4.1. Установите нужную частоту и амплитуду звукового генератора.

10.4.2. В окне «Рабочая тетрадь» откройте вкладку «Таблицы» и создайте новое измерение. Для этого нажмите кнопку «Новое». Введите название измерения (например, «Изм-ние 1»).

10.4.3. В окне «Рабочая тетрадь» нажмите кнопку «Записать». Появится таблица измеренных величин  $(U_H(t)$  и  $U_B(t)$ ).

10.4.4. **Во вкладке «Формулы» ничего не менять**!

10.4.5. Откройте вкладку «Графики» и нажмите кнопку «Новый». Откроется окно «Магнитные материалы». Введите в поле название графика (например, «Зав-ть 1»). После нажатия кнопки «ОК» откроется окно «Редактирование графиков».

10.4.6. Для создания кривой нажмите кнопку «Добавить». Введите название кривой в поле над кнопкой «Добавить». Запомните его, нажав  $\nabla$ 

10.4.7. Выберите переменные, откладываемые по соответствующим осям (например, Ось Y: UH, В; Ось X: t, мс).

10.4.8. Введите названия каждой из осей в соответствующее поле и запомните кнопкой  $\Pi$ .

10.4.9. Нажмите кнопку «Применить». Внизу окна «Рабочая тетрадь» появится график. Можно изменить цвет кривой, установить маркеры.

10.4.10.При необходимости создайте еще кривые на графике, начав с п.  $10.36$ .

10.4.11. Если полученный график вас удовлетворяет, то сохраните его, нажав кнопку «Сохранить».

11. Для исследования петли гистерезиса при разных частотах и амплитудах используется «Схема 2».

11.1. Откройте вкладку «Схема 2» в окне «Схемы измерений».

11.2. Нажмите на элементы схемы. В результате откроются окна «Звуковой генератор», «Частотомер», «Осциллограф», «Коммутатор объектов».

11.3. Выберите в окне «Коммутатор объектов» образец, который установлен в измерительный блок.

11.4. Запишите петлю гистерезиса при заданной частоте и амплитуде. Амплитуду для предельной петли гистерезиса выбирать такой, чтобы петля не была искажена. Для этого необходимо проделать действия, аналогичные п. 10.4.1.–10.4.11.

11.5. Для построения кривой намагничивания можно собрать данные по экстремумам частных петель гистерезиса (12–14 измерений через каждые два минимальных деления амплитуды) при одинаковой частоте. Для этого необходимо проделать следующие действия.

11.5.1. Проделайте п. аналогично п. 10.4.1.–10.4.2.

11.5.2. Справа внизу окна «Осциллограф» имеется кнопка «Запомнить экстремумы петли». Нажмите ее. На экране покажутся точки фиксации.

11.5.3. Запишите данные, нажав кнопку «Записать» в окне «Рабочая тетрадь».

11.5.4. Нажмите кнопку «Стереть экстремумы петли» (слева от кнопки «Запомнить экстремумы петли»). Увеличьте амплитуду на два деления, дождитесь увеличения петли гистерезиса. Проделайте п. 11.5.2.– 11.5.3.

11.5.5. Сделайте необходимое количество записей для достижения предельной петли.

11.5.6. Постройте график UB(UH) аналогично п. 10.4.5.–10.4.11.

12. Создайте отчет. Для этого в верхнем меню нажмите кнопку «Открыть отчет».

12.1. Автоматически открывается файл MSWord с именем вашей рабочей тетради. Этот файл можно видеть на панели задач. Войдите в него. Исправьте титульный лист и перейдите на следующую страницу для копирования информации из программы «Магнитные материалы» последовательным нажатием появившихся кнопок копирования для каждого измерения.

12.2. Сохраните отчет в папке, указанной преподавателем.

13. При необходимости проделайте расчеты, имеющиеся в задании, в среде MS Excel. Результаты скопируйте в файл отчета.

### **5. КОНТРОЛЬНЫЕ ВОПРОСЫ**

1. Что характеризует магнитная проницаемость?

- 2. Что такое магнитный момент?
- 3. Что характеризует намагниченность?

4. Что характеризует магнитная восприимчивость?

- 5. Чем диамагнетик отличается от парамагнетика?
- 6. В чем особенность ферромагнетиков?
- 7. Каковы условия образования ферромагнитного состояния?
- 8. Что такое спонтанная намагниченность?
- 9. Что характеризует магнитная анизотропия?
- 10. Что такое магнитный домен?
- 11. Поясните характеристики магнитного гистерезиса.
- 12. Как строится основная кривая намагниченности?

13. Что характеризует дифференциальная относительная магнитная проницаемость?

- 14. Чем отличаются магнитомягкие и магнитотвердые материалы?
- 15. Что характеризует динамическая петля гистерезиса?
- 16. Что такое магнитная вязкость?
- 17. Из чего складываются магнитные потери?
- 18. Что такое магнитострикция?

19. Поясните, как различные факторы влияют на магнитные свойства ферромагнетиков.

20. Как классифицируются магнитомягкие материалы?

21. Какие требования предъявляются к магнитомягким материалам, работающим в широком диапазоне значений магнитной индукции? Приведите примеры материалов.

22. Какие требования предъявляются к магнитомягким материалам для работы в слабых полях? Приведите примеры материалов.

23. Какие требования предъявляются к магнитомягким материалам с прямоугольной петлей гистерезиса? Приведите примеры материалов.

24. Какие требования предъявляются к магнитомягким материалам, используемым в релейных и импульсных устройствах? Приведите примеры материалов.

25. Поясните маркировку электротехнической нелегированной стали.

26. Поясните маркировку электротехнической кремнистой стали.

27. Поясните маркировку магнитомягких сплавов.

28. Поясните маркировку ферритов.

#### **6. ТРЕБОВАНИЯ К ОТЧЕТУ**

Отчет оформляется в электронном виде в программе Excel. Отчет должен содержать следующие элементы:

1) титульный лист;

2) цели и задачи лабораторной работы, а также материалы, с которыми будут проведены исследования;

3) экспериментальные данные (в виде таблиц и графиков);

4) расчеты и графики;

5) выводы.

Титульный лист должен содержать:

название учебного заведения;

название факультета;

название кафедры, на которой выполняется работа;

название лабораторной работы;

номер варианта;

наименование группы;

фамилию и инициалы студента (студентов при выполнении в бригаде), выполнившего работу;

дату выполнения работы;

фамилию и инициалы преподавателя, принимающего работу.

Таблицы должны быть поименованы, а физические величины в таблицах должны иметь размерность. Вычисляемые величины в таблицах должны рассчитываться по формулам в программе Excel.

Графики должны иметь название. Ось ординат (функции) должна быть направлена вверх, а ось абсцисс (параметра) – вправо. Оси должны быть поименованы, проставлены единицы измерения.

Выводы должны содержать:

анализ результатов измерений по влиянию параметров (например, частоты) на свойства;

- сравнение свойств для различных материалов;

сравнение полученных экспериментальных значений со справочными данными.

#### **Рекомендуемая литература**

1. Материаловедение. Технология конструкционных материалов: учебник для вузов. В 2 т. / А.В. Шишкин, В.С. Чередниченко, А.Н. Черепанов, В.В. Марусин. – Новосибирск: Изд-во НГТУ, 2004. – Т. 1: Элементы теоретических основ материаловедения и технологии получения материалов. – 448 с.

2. Материаловедение. Технология конструкционных материалов: учебник для вузов. В 2 т. / А.В. Шишкин, В.С. Чередниченко, А.Н. Черепанов, В.В. Марусин. – Новосибирск: Изд-во НГТУ, 2004. – Т. 2: Технологии получения и обработки материалов. Материалы как компоненты оборудования. – 508 с.

3. Материаловедение. Технология конструкционных материалов: учебник для вузов / А.В. Шишкин, В.С. Чередниченко, А.Н. Черепанов, В.В. Марусин. – 2-е изд., перераб. – М.: Омега – Л., 2006. – 752 с.

4. Материаловедение: учебник для втузов / Б.Н. Арзамасов, И.И. Сидорин, Г.Ф . Косолапов и др. – М.: Машиностроение, 1986. – 384 с.

5. *Богородский Н.П*., *Пасынков В.В*., *Тареев Б.М*. Электротехнические материалы: учебник для вузов. – Л.: Энергоатомиздат, 1985. – 304 с.

6. Электротехнический справочник. В 3 т. Т. 1: Общие вопросы. Электротехнические материалы. – М.: Энергоатомиздат, 2003. – 488 с.

#### **ОГЛАВЛЕНИЕ**

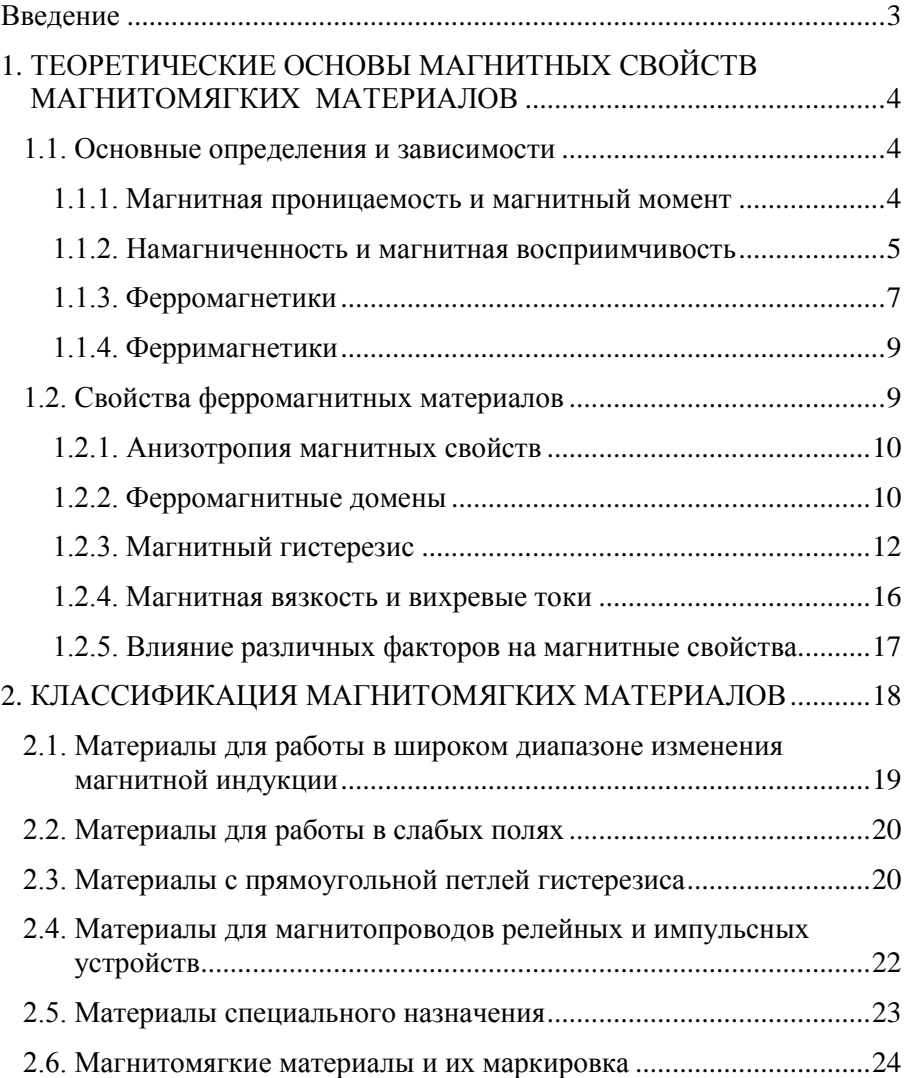

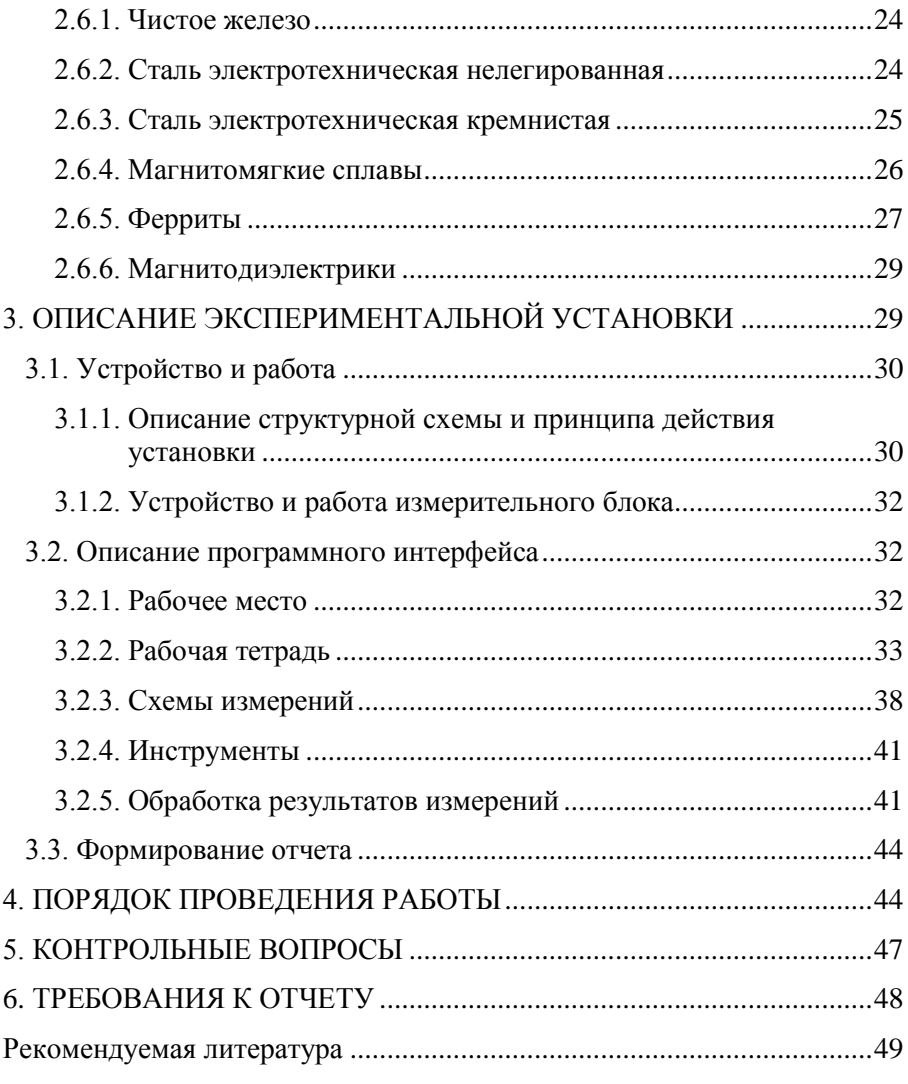

**Шишкин Андрей Валентинович Дутова Ольга Степановна**

#### **ИССЛЕДОВАНИЕ ФИЗИЧЕСКИХ СВОЙСТВ МАТЕРИАЛОВ**

#### **Часть 2**

#### **МАГНИТНЫЕ СВОЙСТВА МАГНИТОМЯГКИХ МАТЕРИАЛОВ**

**Учебно-методическое пособие**

Редактор *Т.П. Петроченко* Выпускающий редактор *И.П. Брованова* Корректор *Л.Н. Киншт* Дизайн обложки *А.В. Ладыжская* Компьютерная верстка *Л.А. Веселовская*

\_\_\_\_\_\_\_\_\_\_\_\_\_\_\_\_\_\_\_\_\_\_\_\_\_\_\_\_\_\_\_\_\_\_\_\_\_\_\_\_\_\_\_\_\_\_\_\_\_\_\_\_\_\_\_\_\_\_\_\_\_\_\_\_\_\_\_\_\_\_\_\_\_\_\_\_\_\_\_\_\_\_\_ Подписано в печать 02.06.2010. Формат 60 × 84 1/16. Бумага офсетная. Тираж 100 экз. Уч.-изд. л. 3,02. Печ. л. 3,25. Изд. № 92. Заказ № Цена договорная \_\_\_\_\_\_\_\_\_\_\_\_\_\_\_\_\_\_\_\_\_\_\_\_\_\_\_\_\_\_\_\_\_\_\_\_\_\_\_\_\_\_\_\_\_\_\_\_\_\_\_\_\_\_\_\_\_\_\_\_\_\_\_\_\_\_\_\_\_\_\_\_\_\_\_\_\_\_\_\_\_\_\_

Отпечатано в типографии Новосибирского государственного технического университета 630092, г. Новосибирск, пр. К. Маркса, 20